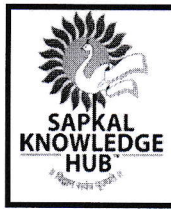

Kalyani Hills, Anjaneri, Trimbakeshwar Road,<br>Nashik - 422 213

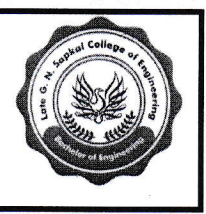

# **Department of Civil Engineering**

# **Expert Talk**

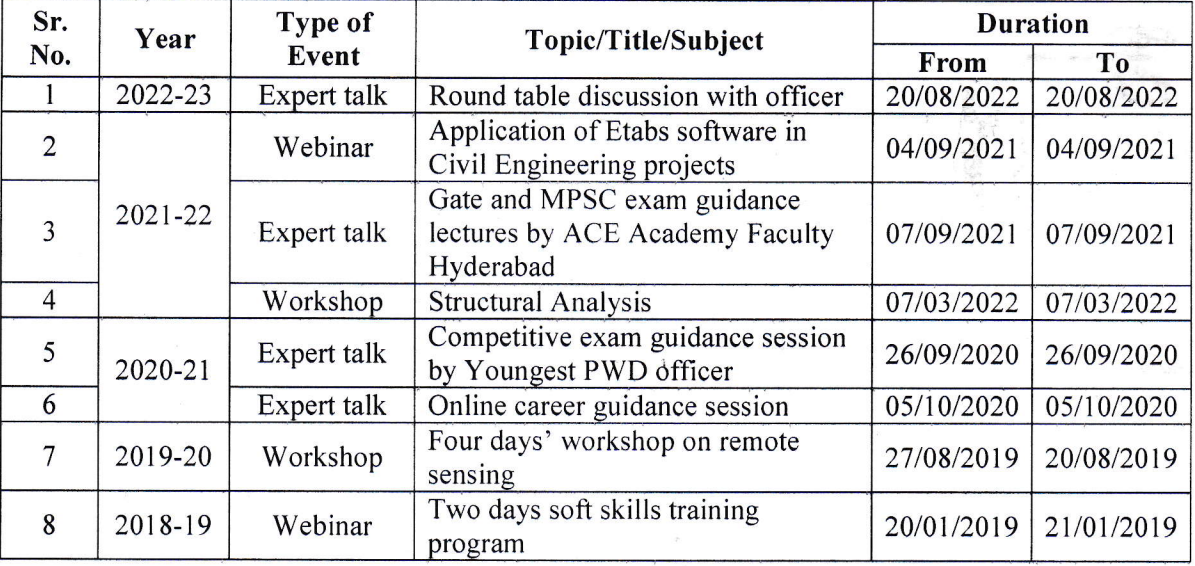

Prof. K. A. Salunke **Head of Civil Department** 

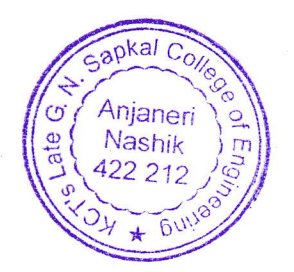

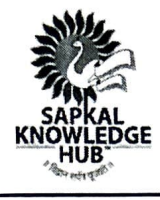

Kalyani Charitable Trust's Late G. N. Sapkal College of Engineering Kalyani Hills, Anjaneri, Trimbakeshwar Road,

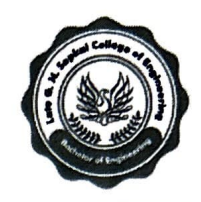

Date: 10/08/2022

Nashik - 422 213

Ref: KCT's / LGNSCOE/Civil/ 2022-23/

# DEPARTMENT OF CIVIL ENGINEERING

#### **NOTICE**

The Civil Engineering Students Association (CESA) is organizing a round table discussion with officer on 20/08/2022. The purpose of this discussion is to enlighten students about the Prospects of civil engineering graduates in the public sector, Information about how to prepare for the GATE and other competitive examinations and their importance.

For registration and more details, kindly contact the following resource person(s)

#### **Staff Coordinator**

Prof. K. M. Deore - 7249739924 **Student Coordinator** Shinde Avinash Atmaram - 8148996148 Kadam Mayuri Bhaskar - 7378926151

Prof. S. J. Pagar

**CESA** Coordinator

Prof. K.M. Deore Program Coordinator

Prof. R. M. Jadhav Head **Department of Civil Engineering** 

Prof. Dr. S. B. Bagal Principal **LGNSCOE** Prof.(Dr.) Sahebrao B. Bagal Principal Late G. N. Sapkal College of Engineering Anjaneri, Nashik-422 213.

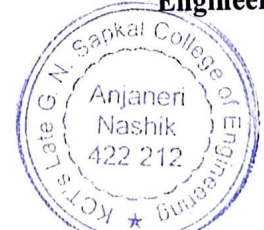

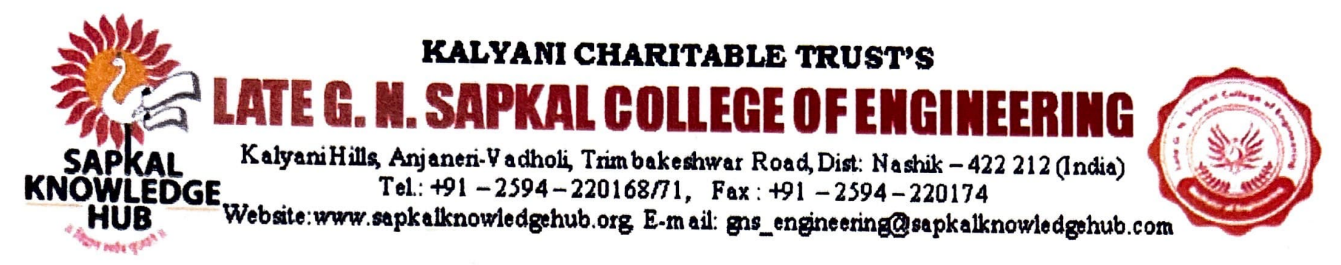

Date: Aug. 22, 2022

# **Report on Expert Talk**

# Late G. N. Sapkal College of Engineering, Nashik.

In Association with Civil Engineering Students Association (CESA)

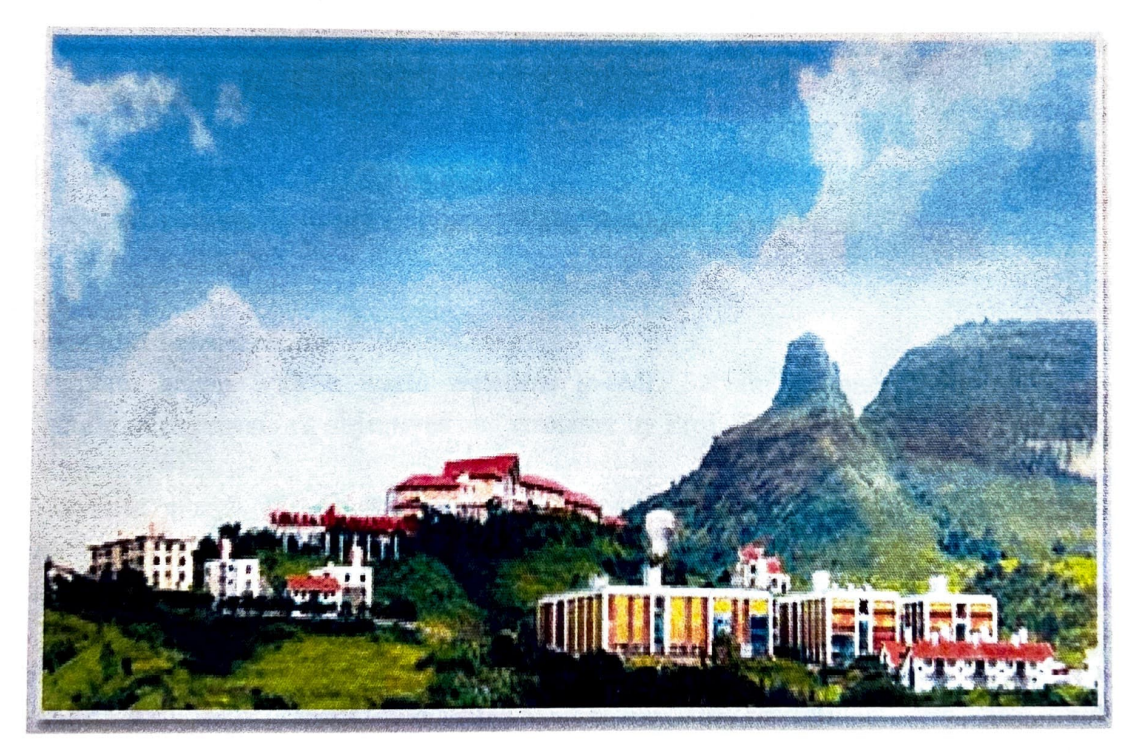

Late G N Sapkal College of Engineering, Nashik Organized by: Civil Engineering Students Association (CESA) Program Report: Round Table Discussion with Officer Date: 20/08/2022 Time: 10:00 AM to 12:00 PM Venue: 204, Departmental Library, Civil Engineering Building

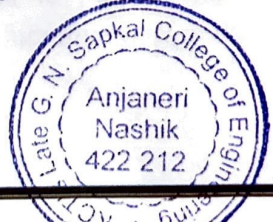

#### **Introduction:**

A "Round Table Discussion with Officer" session was arranged by the Civil Engineering Students Association Late G. N. Sapkal College of Engineering in Nashik for third-year civil engineering students who are planning to attempt competitive exams in the future. The purpose of the seminar was to give students insightful information on competitive tests, employment prospects, and the road to success. The session was planned by the Program Coordinator, Mr. Kiran Deore, with the assistance of the College's CMD, Dr. Ravindra Sapkal, and Principal, Dr. S. B. Bagal.

----------------------------------------------------------------------------------------------

#### **Session Details:**

**•** 

**Speaker:** Mr. Satyam Dusane

**Qualifications:** BE Civil, ME Structures **MPSC Qualification:** Assistant Engineer, Water Resource Department **GATE:** 2016 Qualified **Agenda: Welcome and Introduction:**  The program began with a warm welcome to Mr. Satyam Dusane, followed by a brief introduction of the session's objectives and structure by Prof. Kiran Deore.

In his keynote speech, Mr. Dusane discussed his path from being a civil engineering student to someone who passed the MPSC examinations and was hired as an assistant engineer in the water resource department. He emphasized the value of discipline and a solid intellectual background.

Students got the chance to reach out and ask Mr. Dusane questions on his exam-preparation techniques, time management, and experiences with the recruitment procedure during an energetic and engaging discussion that occurred. Students were able to learn important information about the world of competitive exams during this session.

Mr. Dusane discussed several career opportunities in the public sector for civil engineering graduates, emphasizing the significance of working for the government sector and the benefits it provides in terms of job security and social impact.

Mr. Dusane shared advice regarding ways to prepare for the Graduate Aptitude Test in Mr. Dusane shared advice regarding ways to prepare for the examples  $\epsilon$ - $\alpha$  as a GATE 2016 qualifier. . *l ...*<br>*l* ...

*I* C? *t* An1aneri 'I o  $\left( \begin{array}{c} \infty \\ \infty \end{array} \right)$   $\left[ \begin{array}{c} \infty \\ \infty \end{array} \right]$ 

 $'$  1  $\approx$  1

RCT's LGNSCOE, Nashik Page 2

# *CESA Expert talk Report*

-------------------------------------------------------·--------------------------------------- Mr. Dusane was thanked for his significant time and ideas as the meeting came to a close. Students were able to ask questions and receive answers during an open Q&A session.

#### **Key Takeaways:**

- Understanding the importance of having a strong academic foundation.
- Guidelines for efficient utilization of time and examination planning.
- Prospects for civil engineering graduates in the public sector.
- Information about how to prepare for the GATE exam and its importance.

#### **Closing Remarks:**

The "Round Table Discussion with Officer" session was highly informative and inspiring for the third-year Ciyil Engineering students of Late G N Sapkal College of Engineering, Nashik. Mr. Satyam Dusane's experiences and insights provided students with a clear direction on how to prepare for competitive exams and make informed career choices in the civil engineering field. The college would like to express its gratitude to Mr. Dusane for his valuable contribution and to the management, including Dr. Ravindra Sapkal and Dr. S. B. Bagal, for their support in organizing this event. Such sessions play a crucial role in shaping the aspirations and careers of our students, and the institution is committed to organizing more such programs in the future.

#### **Photographs of the program:**

•

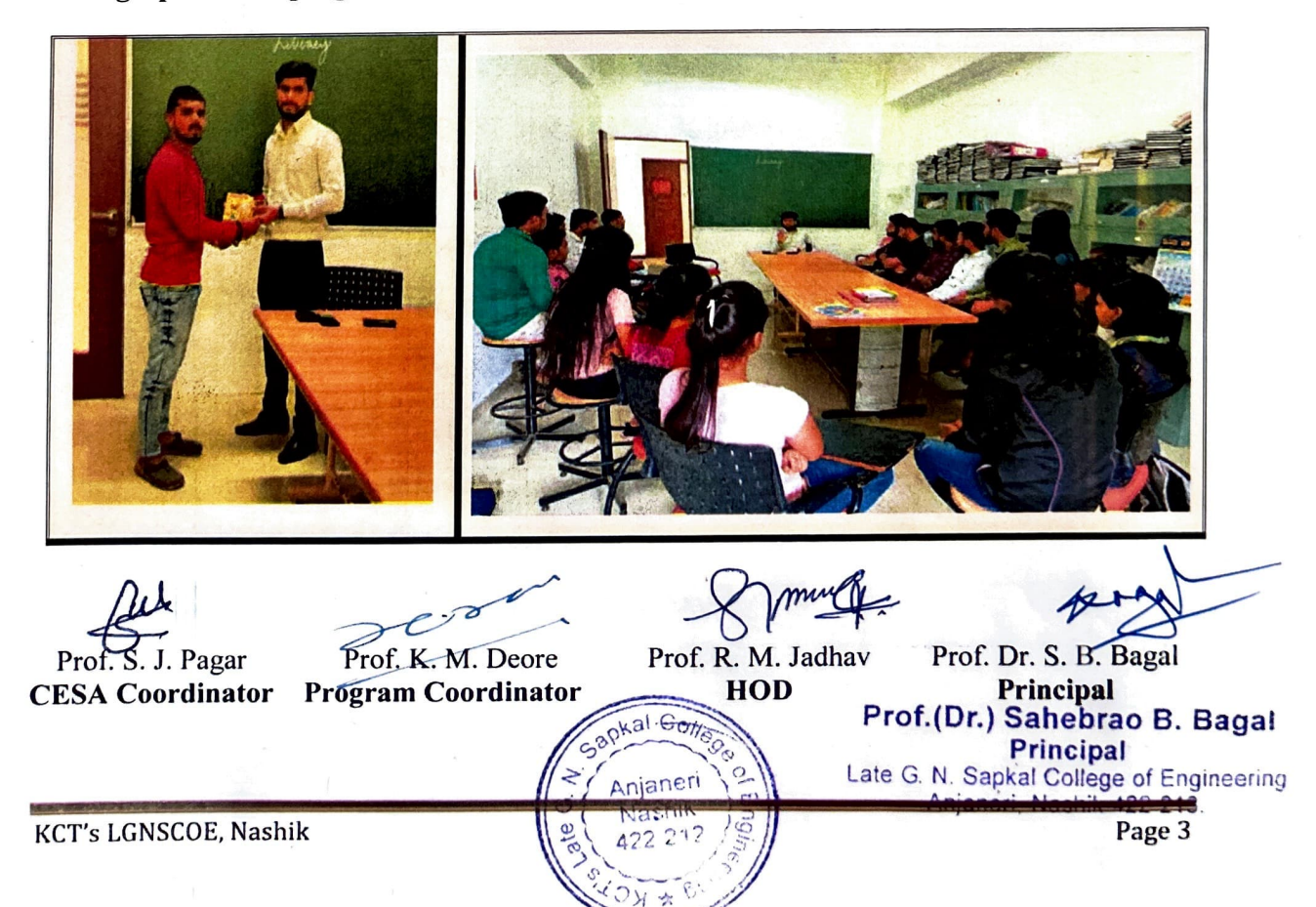

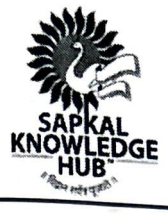

Kalyani Hills, Anjaneri, Trimbakeshwar Road, Nashik - 422 213

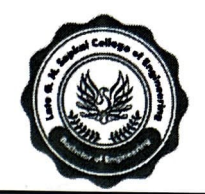

# **Civil Engineering Students Association (CESA)**

In association with

# **Department of Civil Engineering**

# **Round table discussion with Officer**

# **Student Attendance Report**

Date: 20/08/2022

**Venue: LGNSCOE** 

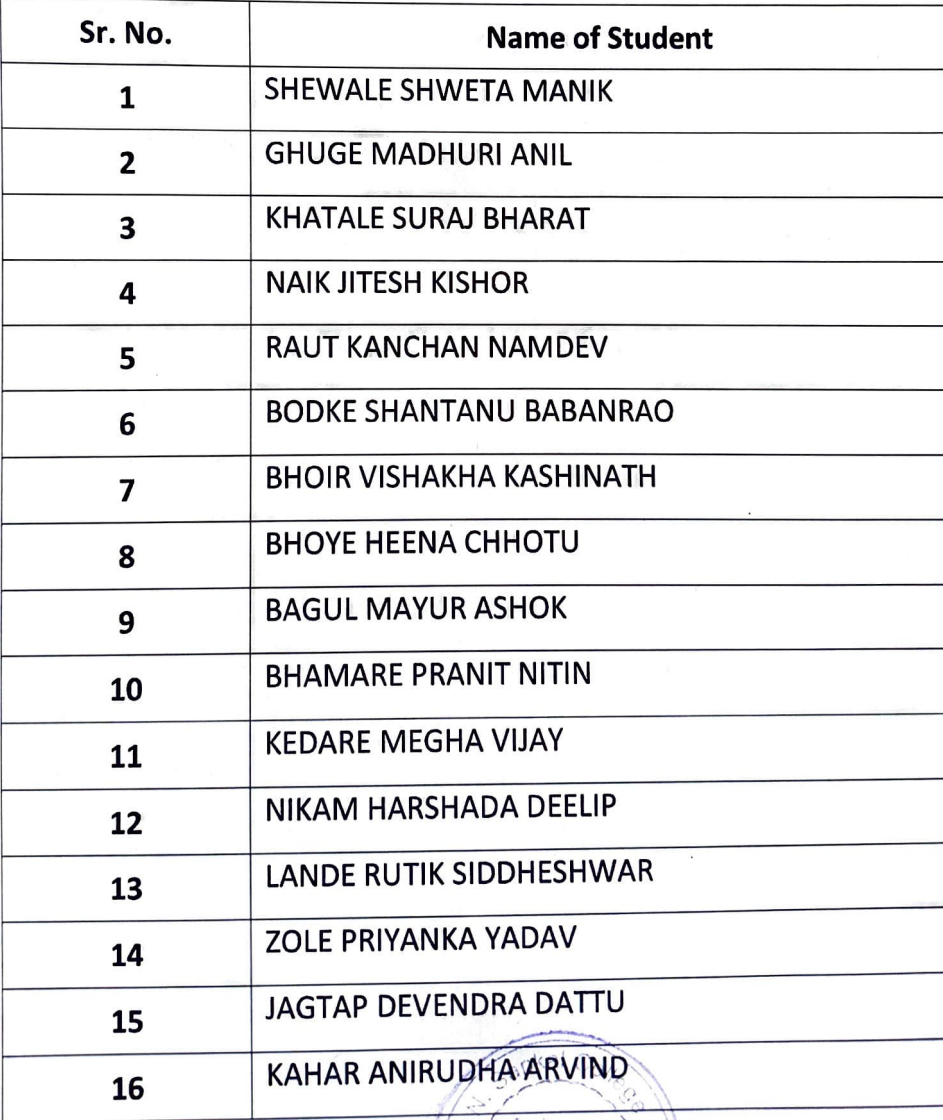

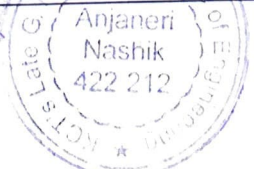

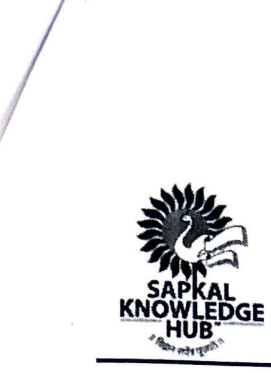

*r* 

# Kalyani Charitable Trust's **Late G. N. Sapkal College of Engineering**

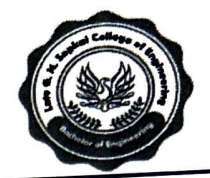

Kalyani Hills, Anjaneri, Trimbakeshwar Road, Nashik - 422 213

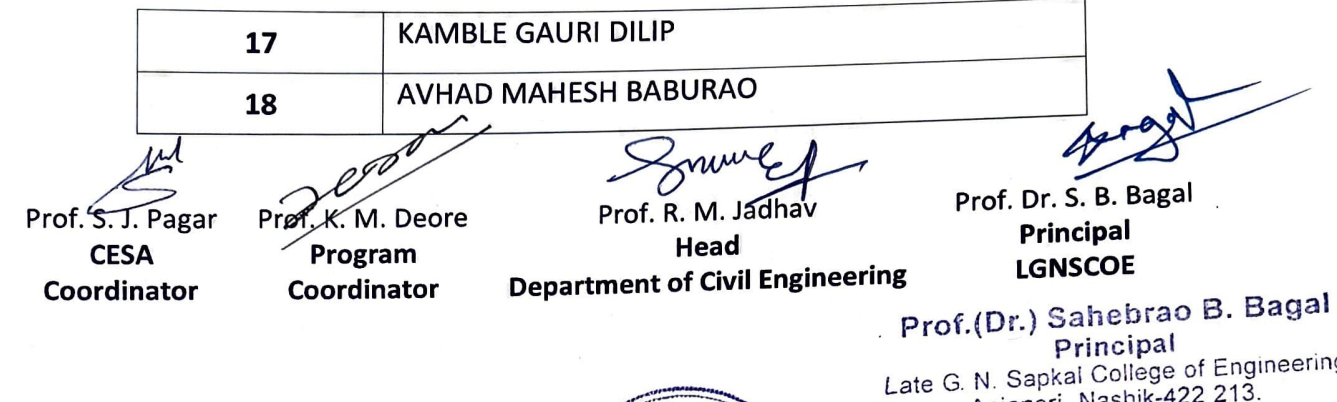

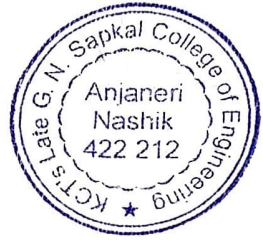

Late G. N. Sapkal College of Engineering Anjaneri, Nashik-422 213.

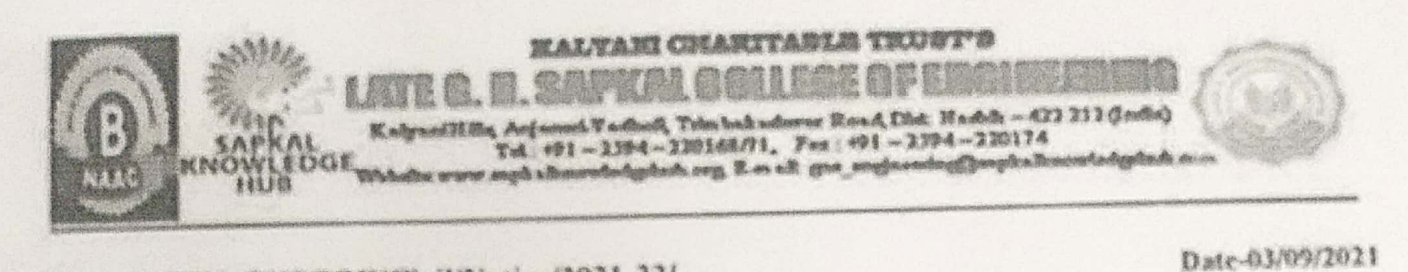

Ref No. KCT/LGNSCOE/Civil/Notice/2021-22/

# **Department of Civil Engineering**

# NOTICE

All students and faculties of Civil Engineering are hereby informed that our department arrange a webinar on the topic 'Application Of ETABS Software in Civil Engineering Project.' on 4th Sept. 2021 at 11.00 am. The Lecture will be delivered by Er. Mithilesh Kapase, Structural Consultant at Nagpur. The Google Meet link will be shared soon. All Students have to attend this webinar. This is compulsory for all.

Mankar **Expert Talk Co-coordinator** 

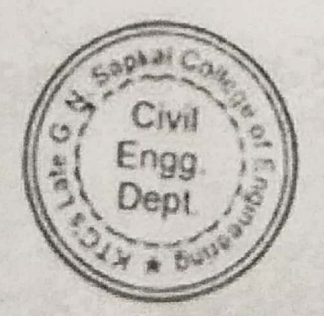

Prof. R.M. Jadhay Head of the Department

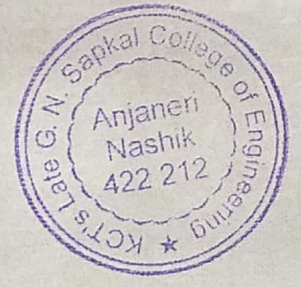

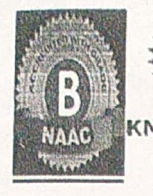

#### CALVANI CHARTTARLE TEUGT'S

rar Road, Dist: Nashik  $4222125$ min' ri-Vedholi, Trimbakash Tel: +91 - 2594 - 22016871, Fax: +91 - 2594 - 220174 wiedgehub.org, E-m ail: gna enginaezing@eepkalk da dominada ann

Ref No. KCT/LGNSCOE/Civil/Notice/2021-22/

Date-01/09/2021

To. Er. Mithilesh Kapase, **Structural Consultant** Nagpur.

Sub: Invitation for the Guest Lecture.

#### Dear Sir.

I am writing to you as Head of the Department, Department of Civil Engineering, Late G. N. Sapkal College of Engineering, Nashik. I would like to have you as a Resource Person for a Guest Lecture on the 'Application of ETABS Software in Civil Engineering Project.' The lecture aims to make understand the importance and application of various software uses in Civil Engineering.

This lecture is scheduled for 04<sup>th</sup> Sept 2021 at 1100 Hrs through the Online Platform. The link will be shared with you soon.

Your expertise and experience in the field of Structural Engineering will be a great contribution to all future Civil engineers and which will also open new avenues to the students of Civil Engineering.

I do very much hope that you will be able to accept this invitation

U. Mankar Prof. A **Expert Talk Coordinator** 

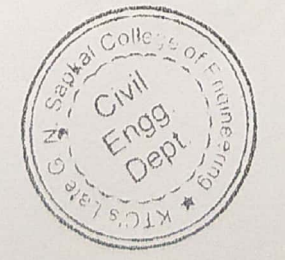

Jadhay Prof. Rahul M. HOD Professor & Head Dept. of Civil Engineering Late G.N.Sapkal College of Engineering Anjaneri, Nashik-422 212

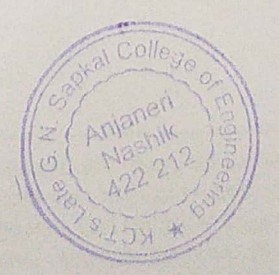

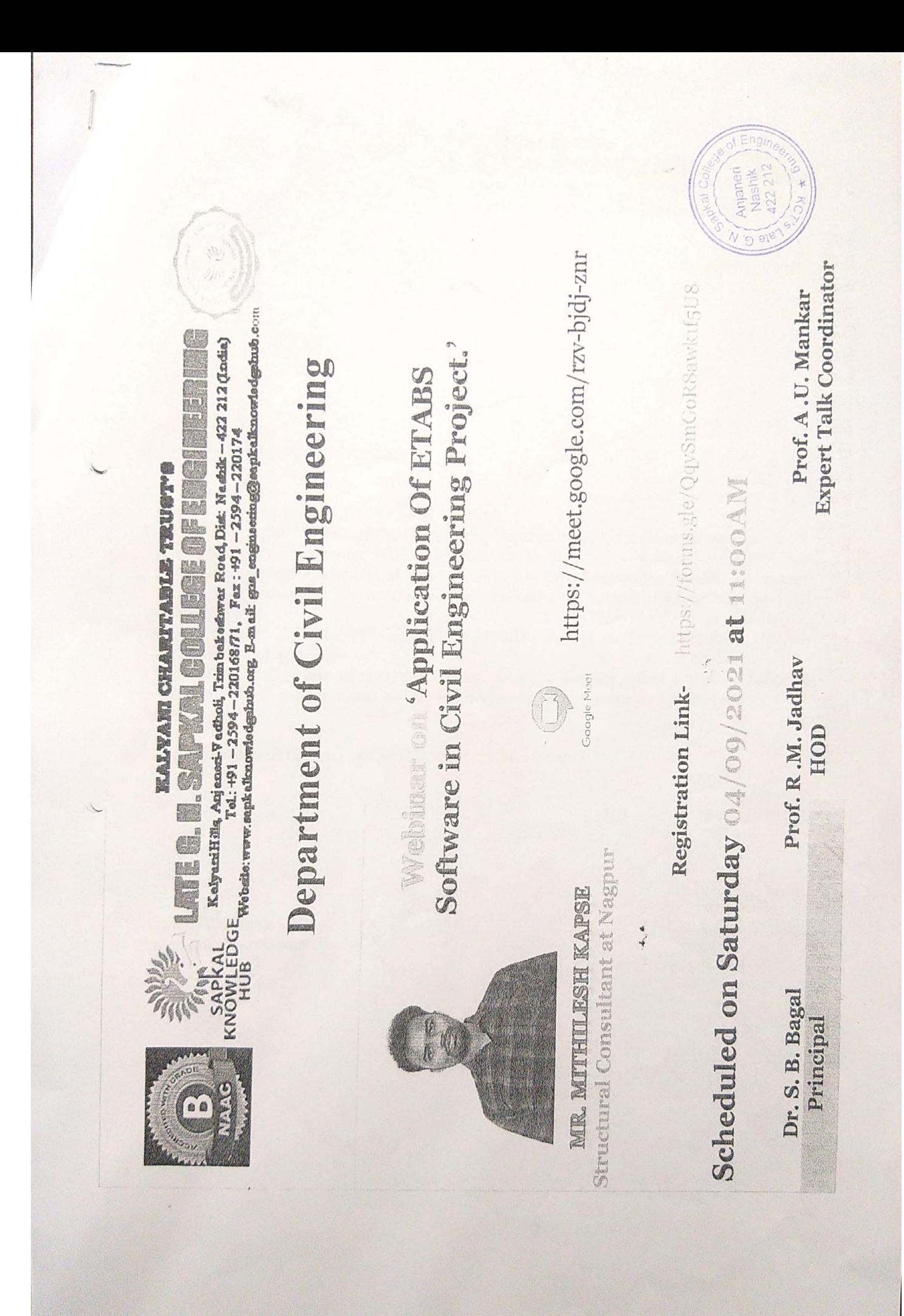

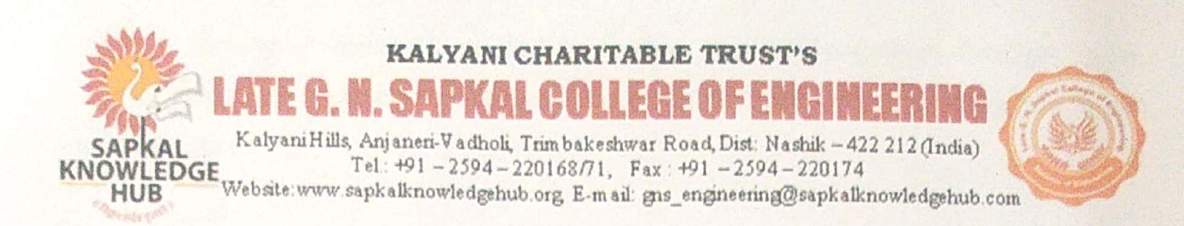

# **WEBINAR REPORT**

Title of the Webinar: Applications of ETABS Software in Civil Engineering Project Number of Day: 1 day Date of Conduction: 04/09/2021 **Number of Participants: 10** Time: 11 AM

#### **Program Objectives:**

- 1. To study the Applications of ETABS software in civil engineering project.
- 2. To study, how the ETABS offers a single user interface to perform modeling, analysis, design, and reporting.
- 3. To study how it Provide solutions and are based on code-based load prescription.

# Name & Details of the Resource Person:

Mr. Mithilesh Kapse, Structural Consultant, Nagpur.

#### Description / Explanation of the Program:

The Department of Civil Engineering has organized a webinar on "Applications of ETABS Software in Civil Engineering Project" on 04/Sep/2021 (Saturday) at 11:00 AM. through the Google meet platform. The lecture in this webinar was given by Mr. Mithilesh Kapse, Structural Consultant, Nagpur. Prof. Rahul M. Jadhav, Head, Department of Civil Engineering chaired the session and delivered welcome address. Prof. Tushar R. Shinde, Assistant Professor introduced the resource person Mr. Mithilesh Kapse.

Mr. Mithilesh Kapse has delivered a lecture on the topic "Applications of ETABS" Software in Civil Engineering Project". He explained about the need and importance of softwares at all the stages of civil engineering projects. We received good response from the audience and also they gave very good feedback. The resource person thanked the organizers for arranging the live webinar. At the end of the webinar Prof Shailesh J. Pagar, Assistant Professor

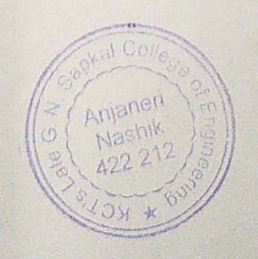

delivered the vote of thanks. He thanked the resource person, Management, Principal, HoDs, Faculty members, participants and other officials for their active support for making the program to be successful.

#### What is ETABS?

The ETABS is a well-known engineering software that helps in modeling tools and templates, analyzes the methods. Provide solutions and are based on code-based load prescription. It helps with understanding the static and dynamic analysis of shear wall building and multi-story structures. The ETABS is also known as Extended 3D analysis of building systems that itself explain the work it can help to do. Today there is a huge scope in this field and the market is full of opportunities for the professionals having ETAB certification.

#### **Advantages of Learning the ETABS**

- Easily analyze the structures and design buildings and structures according to the need
- Will stay aware of the new techniques and perfect ways to implement for the precise structuring
- Analyze and provide techniques to build new design buildings and structures
- Add up more upgrade in your profile to gain the perfect opportunity from the prestigious  $\bullet$ organizations
- Become eligible to earn a good amount of salary and new ways to grow in your career

#### Outcomes of the webinar:

- 1. ETABS can help to convert our ideas into product designs quickly and effectively.
- 2. It enhances building system's geometry learning ability
- 3. Model creation & result reporting are done at object level in ETABS
- 4. It allows the designer to concentrate on macroscopic performance targets.

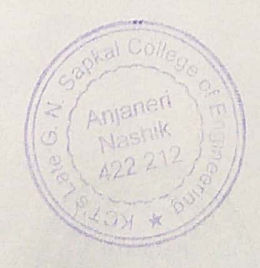

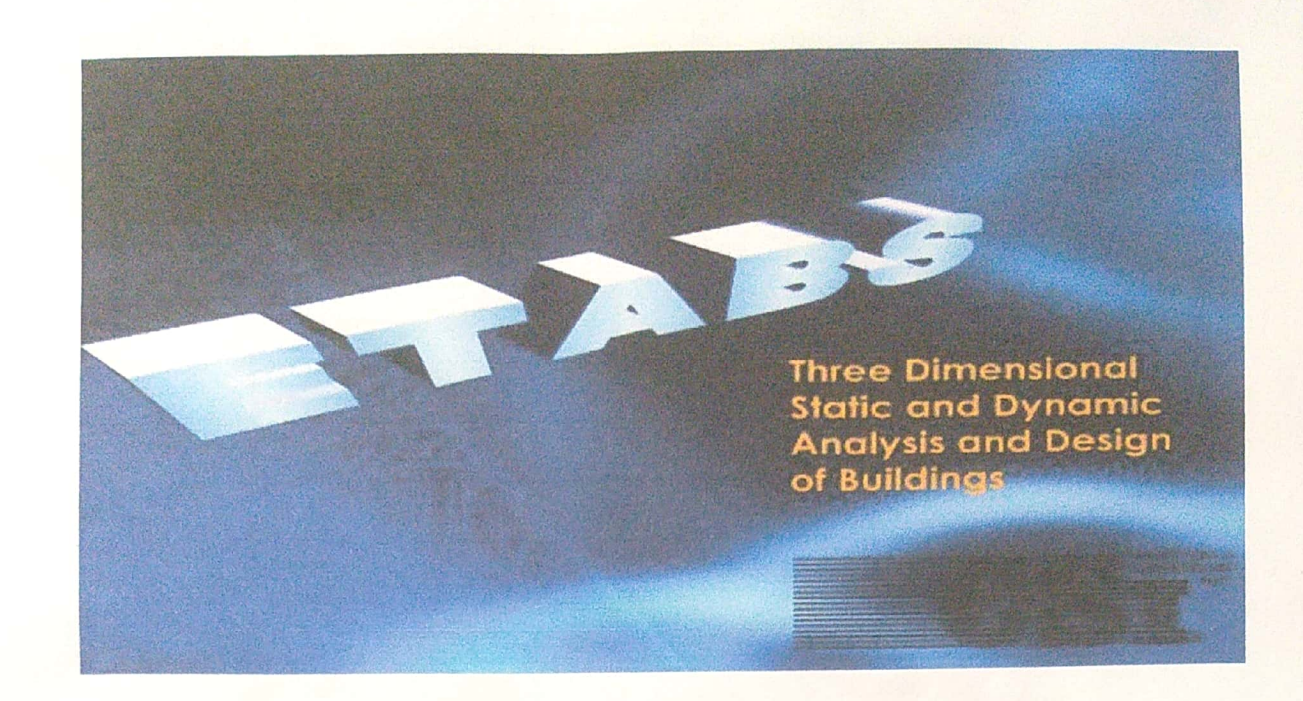

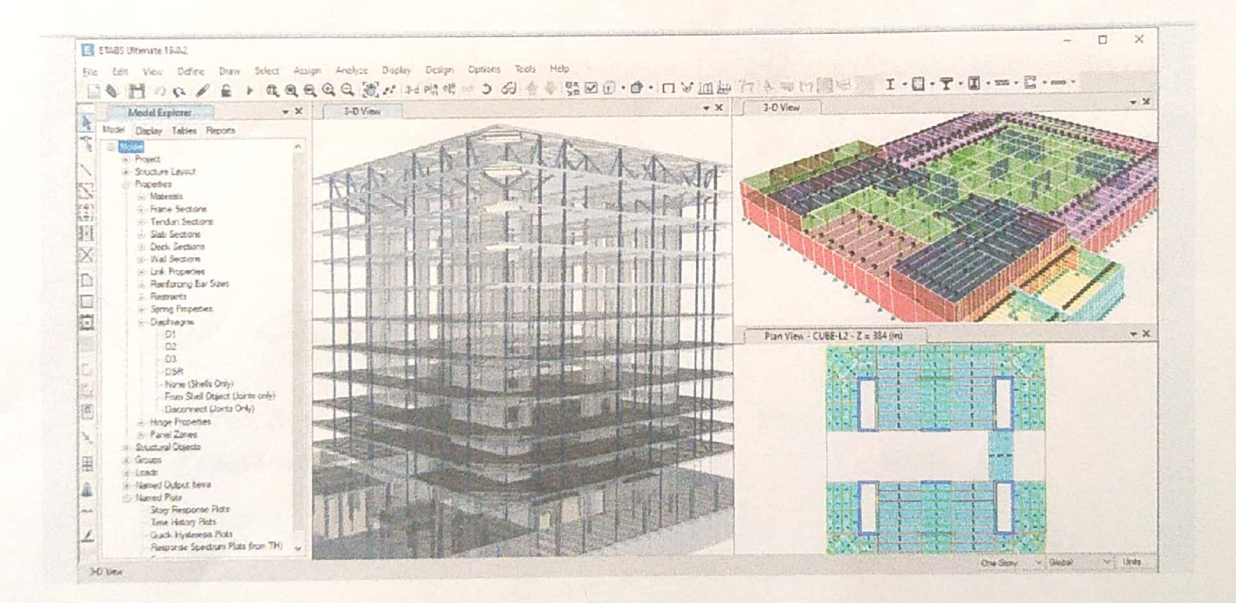

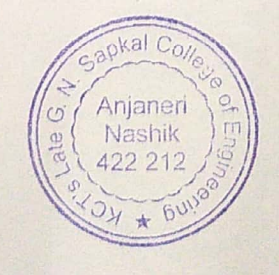

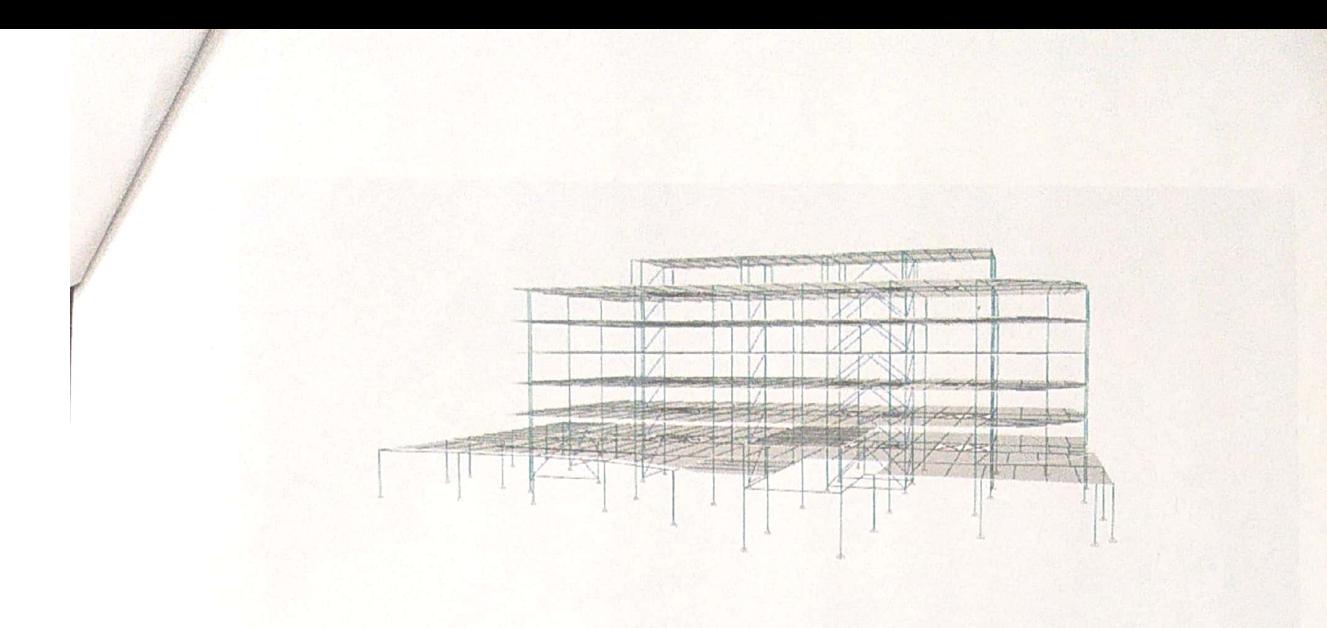

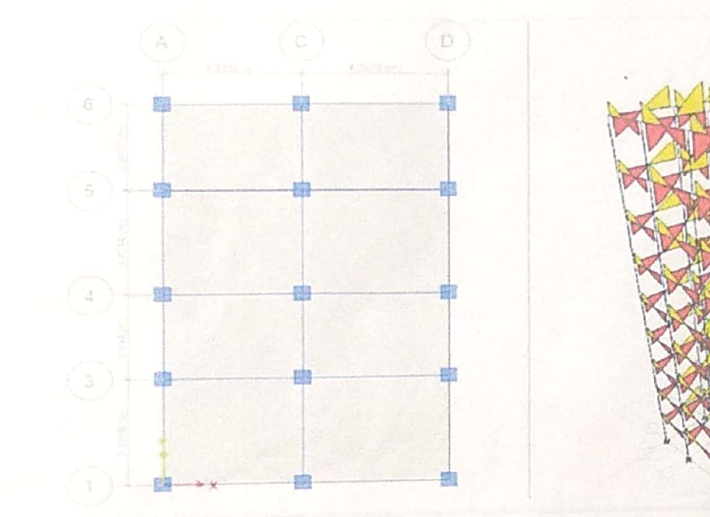

Prof. A. U. Mankar

Program Coordinator

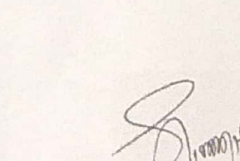

Prof. Rahul M. Jadhav **HOD** 

Prof. Qr. Sabebrao B. Bagal **Principal**<br>Late G. N. Sapkal College of Engineering<br>Anjaneri, Nashik-422 213. apkal Com Anjaneri<br>Nashik<br>422 212  $\overline{C}$ 

> $\sqrt{2}$ 外 水

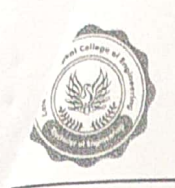

Kalyani Charitable Trust's LATE G. N. SAPKAL COLLEGE OF ENGINEERING (Accredited with Grade 'B' by NAAC) Sapkal Knowledge Hub, Kalyani Hills, Anjaneri, Trimbakeshwar Road, Nashik - 422 213. (India) Tel.: + 91 - 2594 - 220168/69/70, Fax: + 91 - 2594 - 220174 E-mail: gns\_engineering@sapkalknowledgehub.org | www.sapkalknowledgehub.org

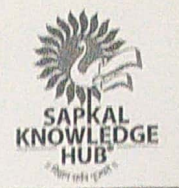

C. Sahebrao B. Bagal E. (E & TC), Ph.D. (E &TC) Principal

Affiliated to : Savitribai Phule Pune University (ID, No.PU/NA/Engg./152/2009 Ref.No.-CA/6501 Dated-18/11/2009) : A.I.C.T.E., New Delhi (F.N. 06/07/MS-Engg/2008/0-17, Dated- 11" June 2009)<br>Govt. of Maharashtra (No. GEC-2009/(67/09)/T.E.- 4, Dated- 15" June 2009) Approved by D.T.E., M.S., Mumbai (No.2/NGC/Engg./Approval/2009/535, Dated - 23" July 2009) AISHE CODE: C-42196

Ref. No.: KCT's/LGNSCOE/ESTT/2021-22/

Date: 04/09/2021

To. Er. Mithilesh Kapase **Structural Consultant** Nagpur.

**Subject:** Letter for Appreciation

Dear Sir,

We, Kalyani Charitable Trust's, Department of Civil Engineering, Late G N Sapkal College of Engineering, Nashik would like to thank you for delivering informative and thought provoking lecture as Resource Person on "Application of ETABS Software in Civil Engineering Project" held on 4<sup>th</sup> Sept 2021.

It was really splendid presentation which exposed students and faculty members to the field practices as a structural consultant and there software used for designing purpose. This webinar will definitely help our students to grow in their career.

Thank you,

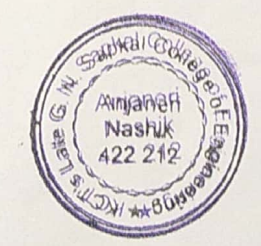

Yours' truly,

Dr. (Prof.) Sahebrao B. Bagal Principal Prof.(Dr.) Sahebrao B. Bagal Principal Late G. N. Sapkal College of Engineering Anjaneri, Nashik-422 213

CORPORATE OFFICE : Sapkal Knowledge Hub 'Parag' 46, Ashwin Sector, Opp. Hotel Sai Palace, Mumbai-Agra Highway, Nashik - 422 009. Tel.: +91 - 253 - 2392450 / 51 Fax: +91 - 253 - 2375557. MUMBAI OFFICE : Sapkal Knowledge Hub, Unit No. 22, 1<sup>\*</sup> Floor, Shubhada Tower, Shopping Centre, Sir Pochkhanwala Road, Near R.T.O. Office, Worli, Mumbai - 400 030. Tel.: + 91 -22 - 24938914 / 24938915, Fax: + 91 -22-24938919,

# **KALYANI CHARITABLE TRUST'S**

SAPKA EGE OF EI

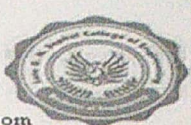

Kalyani Hills, Anjaneri-Vadholi, Trim bakeshwar Road, Dist: Nashik - 422 212 (India)<br>Tel.: +91 - 2594 - 220168/71, Fax: +91 - 2594 - 220174 GE Website: www.sapkalknowledgehub.org E-mail: gns\_engineering@sapkalknowledgehub.com

#### **Department of Civil Engineering**

**Online Attendance** 

# Webinar on 'Application of ETABS Software in Civil Engineering Project'

Name of Speaker- Mr. Mithilesh Kapse 4-Sep-21 Date-Name( Surname Name Middle Name) Designation Timestamp **Email Address** Sr. No. **Assistant Professor** JADHAV RAHUL MADHUKAR 9/4/2021 10:52 rahul.jadhav@sapkalknowledgehub.org  $\overline{1}$ **Assistant Professor** MANKAR ANIL UTTAM 9/4/2021 10:52 anil.mankar@sapkalknowledgehub.org  $\overline{2}$ **Assistant Professor**  $\overline{3}$ 9/4/2021 11:53 sachin.pagar@sapkalknowledgehub.com Pagar Sachin **Assistant Professor JOSHI DAYANAND P.**  $\overline{4}$ 9/4/2021 11:54 erdayanand11@gmail.com **Assistant Professor** SHINDE TUSHAR 5 9/4/2021 10:55 tusharshinde312@gmail.com **Assistant Professor**  $\sqrt{6}$ 9/4/2021 10:56 pradeep.kumawat@sapkalknowledgehub.org KUMAWAT PRADEEP TULSHIDAS 9/4/2021 10:59 bhushantatar91@gmail.com **Assistant Professor TATAR BHUSHAN VILAS**  $\overline{7}$ **Assistant Professor**  $\,$  8  $\,$ 9/4/2021 11:00 kirandeore7171@gmail.com DEORE KIRAN MANIKRAO  $\mathsf g$ 9/4/2021 11:00 madhuri.khairnar@sapkalknowledgehub.org **Assistant Professor** Khairnar Madhuri Assistant Professor  $10$ 9/4/2021 11:01 sandip.tupat@sapkalknowledgehub.org **Tupat Sandip** 

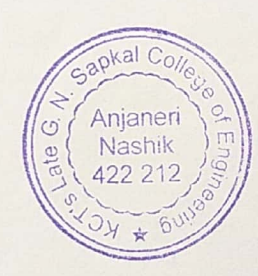

Prof.(Dr.) Sahebrao B. Bagal Late G. N. Sapkal College of Engineering<br>Anjaneri, Nashik-422 213

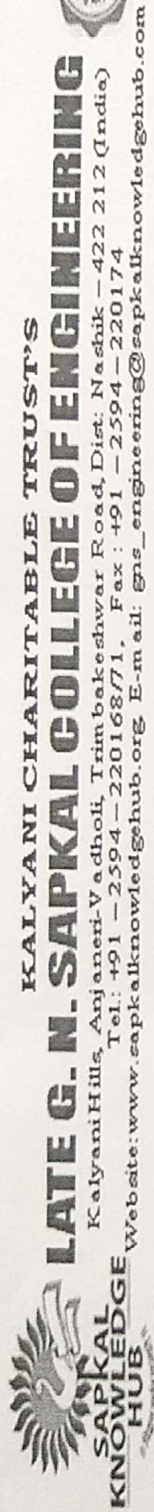

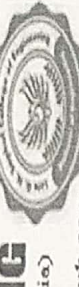

Department of Civil Engineering

# Online Feedback form - Resource Person

# Webinar on 'Application of ETABS Software in Civil Engineering Project'

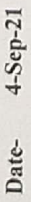

Name of Speaker- Mr. Mithilesh Kapse

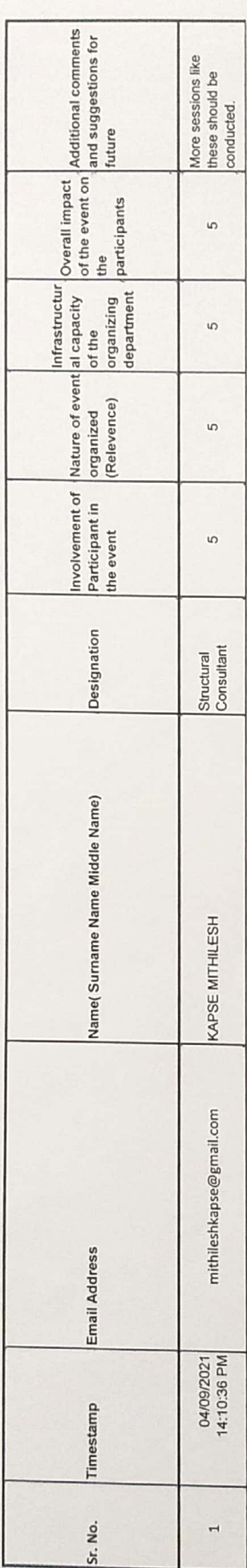

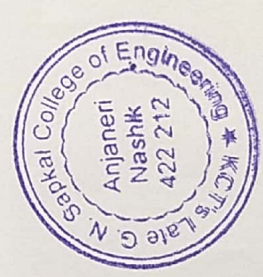

KALYANI CHARITABLE TRUST'S

M. SAPKAL COLLEGIE OF EMGRIMEERIMG  $\mathbf{G}$ LATE

 $\overbrace{\text{BDS}}^{\text{C}}$  Kalyani Hills, Anjaneri-Vadholi, Trim bakeshwar Road, Dist: Nashik  $-422\ 212\ (n\text{-dis})$ <br> $\overbrace{\text{EDS}}^{\text{C}}$  Kalyani Hills, Anjaneri-Vadholi, Trim bakeshwar Road, Dist: Nashik  $-422\ 21\ 2\ (\text{n-dis})$ 

Department of Civil Engineering

Online Feedback form - Participants Person

Webinar on 'Application of ETABS Software in Civil Engineering Project'

 $4-$ Sep-21 **Date** 

Name of Speaker- Mr. Mithilesh Kapse

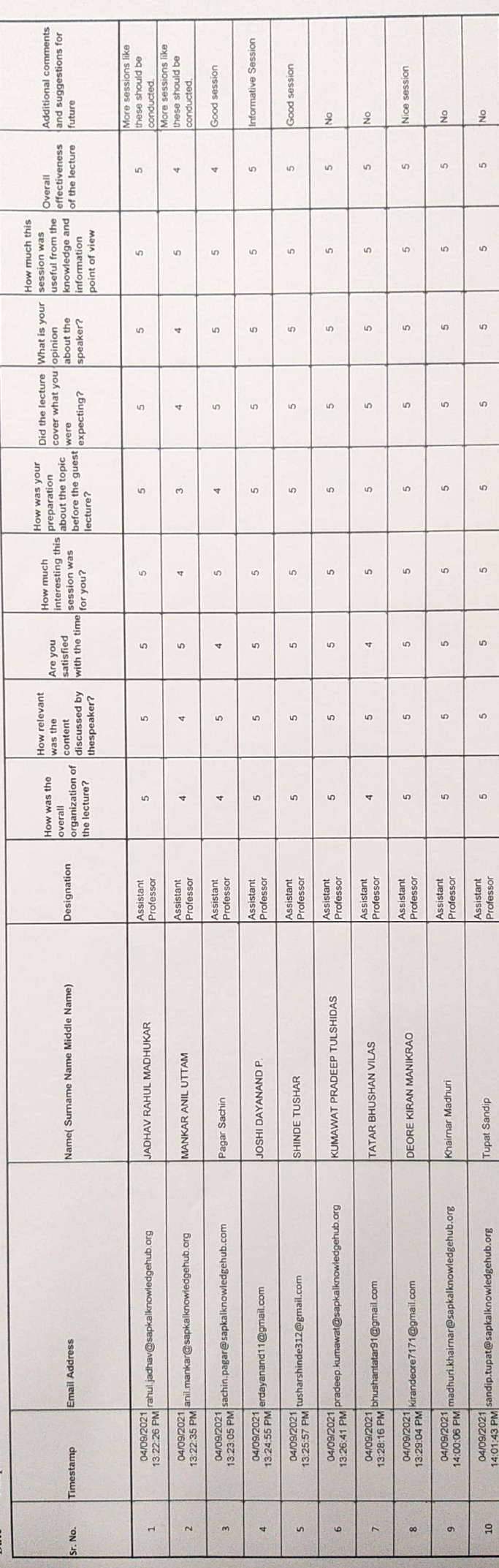

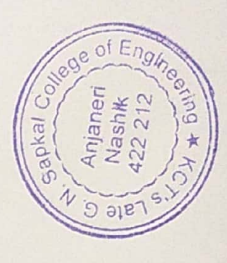

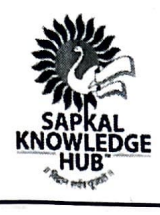

Kalyani Charitable Trust's Late G. N. Sapkal College of Engineering Kalyani Hills, Anjaneri, Trimbakeshwar Road,

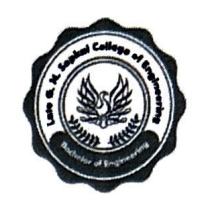

Date: 01/10/2020

Nashik - 422 213

Ref: KCT's / LGNSCOE/Civil/ 2020-21/

#### DEPARTMENT OF CIVIL ENGINEERING

#### **NOTICE**

The Civil Engineering Students Association (CESA) is organizing an online Career guidance session for students of the Department of Civil Engineering on 05/10/2020. Join us for the session to learn about career opportunities in civil engineering. Experienced professionals will share their insights and advice on how to prepare for a successful career in this field.

Topics Covered:

- The different career paths in civil engineering
- The skills and knowledge required for a successful career in civil engineering
- How to get started in your civil engineering career  $\bullet$
- Tips for acing your civil engineering job interviews

For registration, kindly contact the following resource person(s)

**Staff Coordinator** Prof. P. D. Daware - 9960866193 **Student Coordinator** Patil Girish Sanjay - 9777059355

D. Daware Pro **CESA** Coordinator

Prof. Dr. D. P. Joshi Head **Department of Civil Engineering** 

Prof. Dr. S. B. Bagal Principal **LGNSCOE** 

Prof.(Dr.) Sahebrao B. Bagal Principal Late G. N. Sapkal College of Engineering Anjaneri, Nashik-422 213.

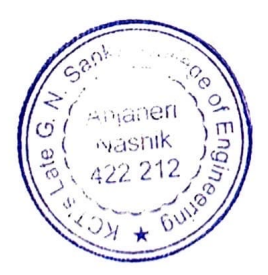

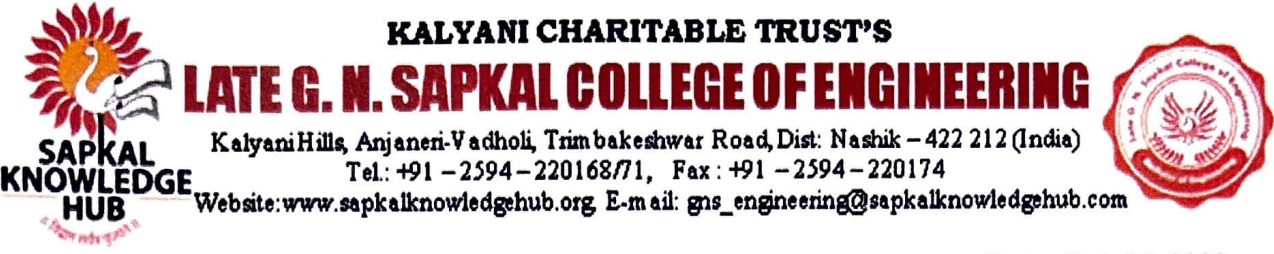

Date: Oct. 07, 2020

# **Report on Online Career Guidance Session**

# Late G. N. Sapkal College of Engineering, Nashik.

In Association with the Civil Engineering Students Association (CESA)

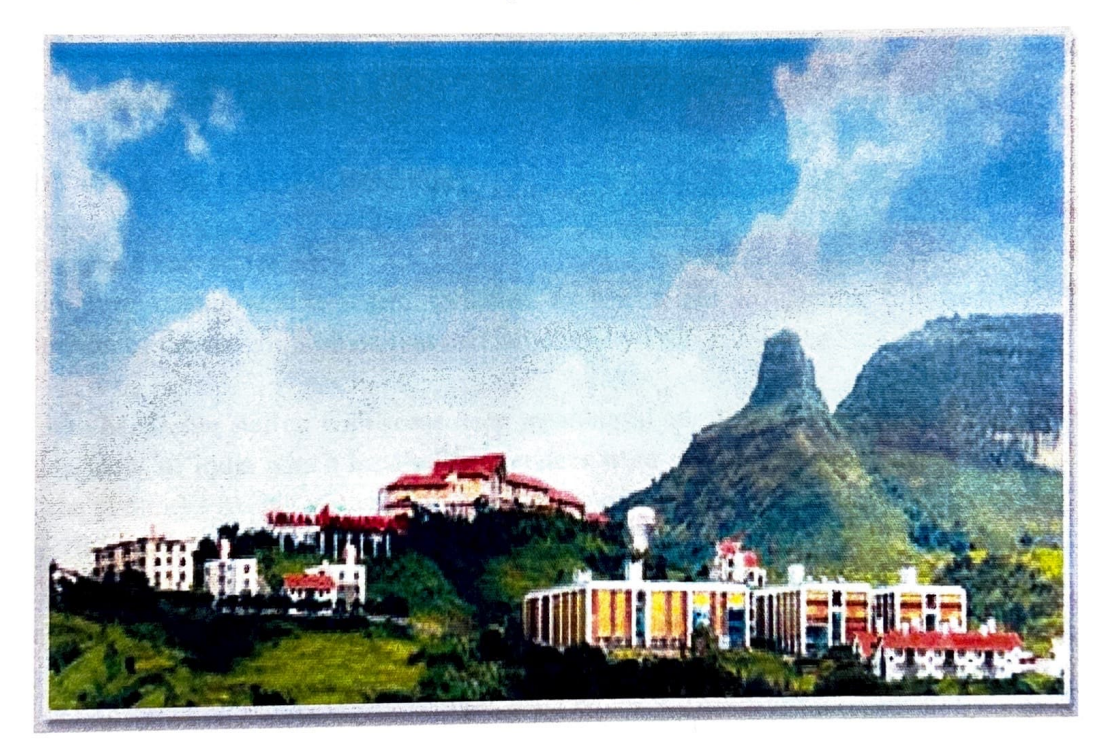

Late G N Sapkal College of Engineering, Nashik Organized by: Civil Engineering Students Association (CESA) Program Report: Online Career Guidance Session Date: 05/10/2020 Time: 1:00 PM to 3:00 PM Venue: Google Meet

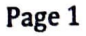

#### **CESA Expert talk Report**

#### **Introduction:**

An "Online Career guidance" session was arranged by the Civil Engineering Students Association, Late G. N. Sapkal College of Engineering in Nashik for second and third-year civil engineering students to know about the opportunities they have in the future. The purpose of the session was to give students insightful information on competitive tests, employment prospects, different opportunities, and the road to success. The session was planned by the CESA Coordinator, with the assistance of the College's CMD, Dr. Ravindra Sapkal, and Principal, Dr. S. B. Bagal.

#### **Session Details:**

Speaker: Mr. Kiran M. Deore

# **Qualifications: BE Civil, ME Structures** Agenda:

#### **Welcome and Introduction:**

The program began with a warm welcome to Mr. Kiran M. Deore, followed by a brief introduction of the session's objectives and structure by Prof. I. J. Bathe.

Mr. Kiran M. Deore started with some deep meaningful questions asking about the name of the third president of India which hardly the attendees were able to remember. Over which he said that if the president having such a long work-life and successful career is hardly remembered by anyone then how will you be? Stating success as a journey and not a destination. He explained about long-term and short-term goals and asked students to work after those, explaining to them the pathway from finalizing the goal to achieving it. He insisted students become capable of facing all the difficulties in the pathway to success.

Talking about the variety of alternatives for a prosperous career in the field of civil engineering, he explained the pros and cons of public, private, and social sectors. He started by explaining in detail about the business sector and private jobs available. He asked the students to keep a check on market demand and upskilling themselves accordingly.

Mr. Deore discussed several career opportunities in the public sector for civil engineering graduates, emphasizing the significance of working for the government sector and the benefits it provides in terms of job security and social impact.

Mr. Deore shared advice regarding ways to prepare for the Graduate Aptitude Test in Engineering (GATE) and how it can lead to lucrative postgraduate degrees and government jobs.

KCT's LGNSCOE, Nashik

Page 2

# **CESA Expert talk Report**

Mr. Deore was thanked for his significant time and valuable ideas as the meeting came to conclusion. Students were able to ask questions and receive answers during an open Q&A session.

#### **Key Takeaways:**

- Understanding the importance of having a strong academic foundation.
- Guidelines for efficient utilization of time and examination planning.
- Opportunities for civil engineering graduates.
- Prospects for civil engineering graduates in the private, public, and social sectors.
- Information about how to prepare for the GATE, MPSC, SSC, RRB, and other  $\bullet$ competitive examinations.

#### **Closing Remarks:**

The "Online Career Guidance" session was highly informative and inspiring for the Civil Engineering students of Late G N Sapkal College of Engineering, Nashik. Mr. Kiran Deore's experiences and insights provided students with a clear direction on how to prepare for competitive exams and make informed career choices in the civil engineering field.

The college would like to express its gratitude to Mr. Deore for his valuable contribution and to the management, including Dr. Ravindra Sapkal and Dr. S. B. Bagal, for their support in organizing this event. Such sessions play a crucial role in shaping the aspirations and careers of our students, and the institution is committed to organizing more such programs in the future. Photographs of the program:

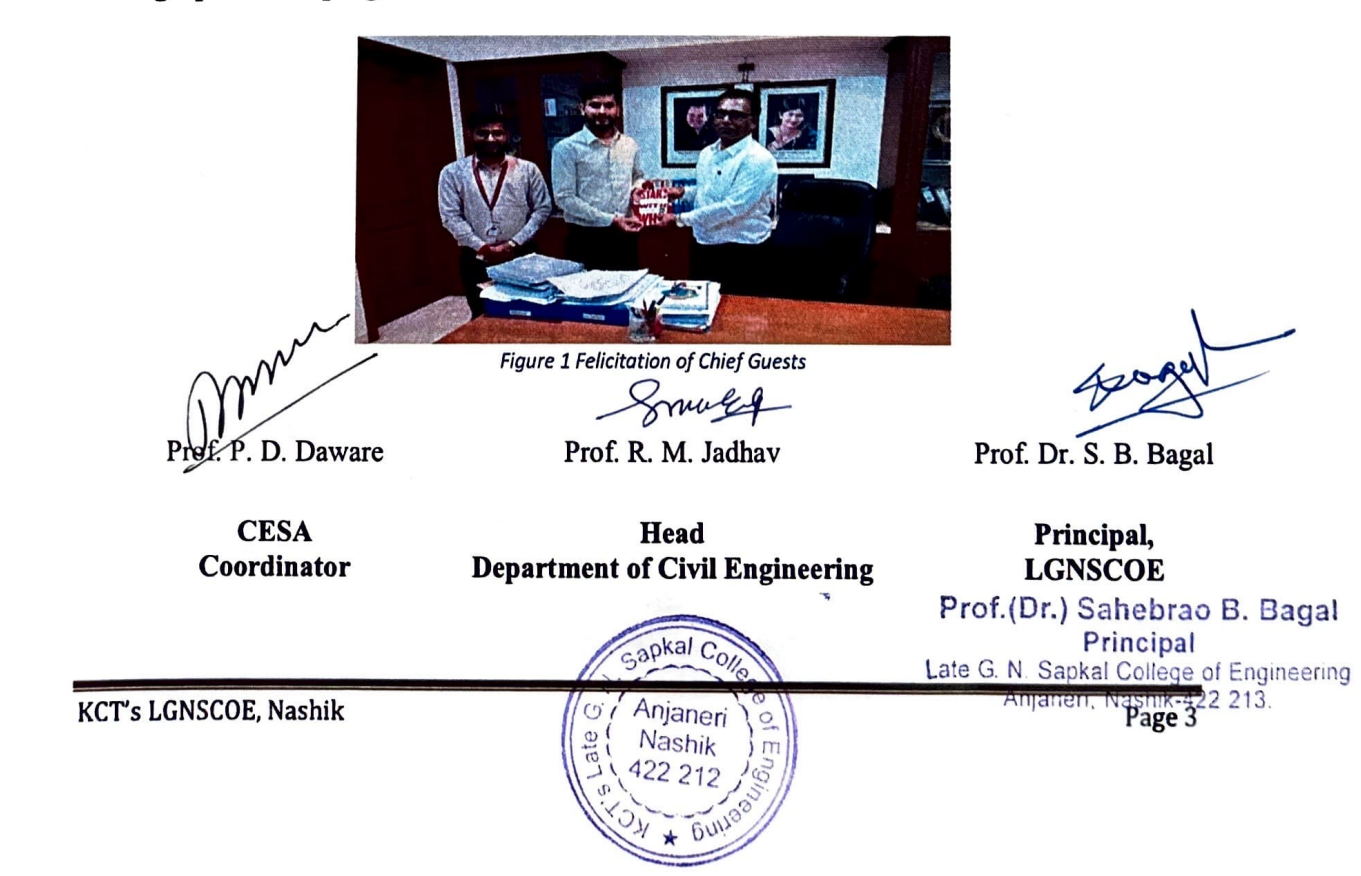

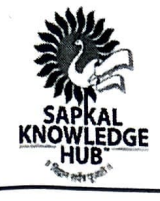

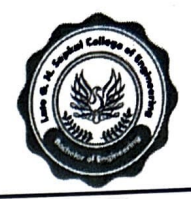

Kalyani Hills, Anjaneri, Trimbakeshwar Road,<br>Nashik – 422 213

# **Civil Engineering Students Association (CESA)**

In association with

# **Department of Civil Engineering**

# **Online Career Guidance Session 2020-21**

# **Student Attendance Report**

Date: 05/10/2020

**Platform: Google Meet** 

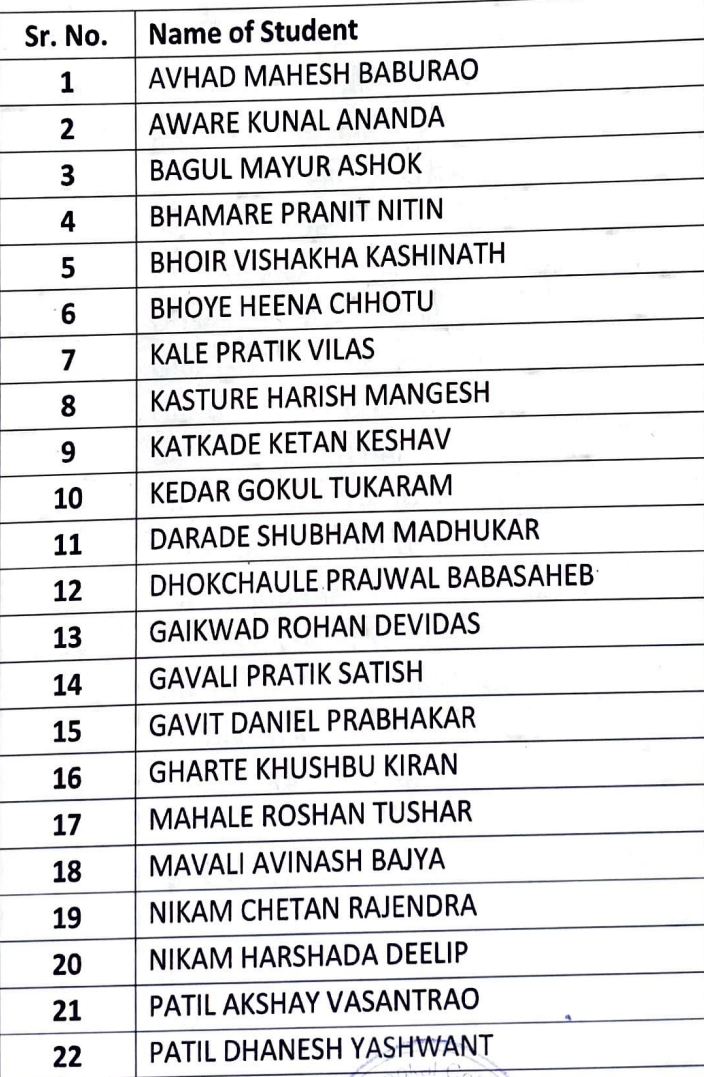

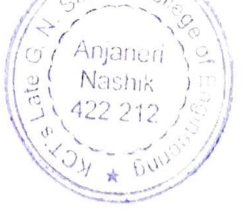

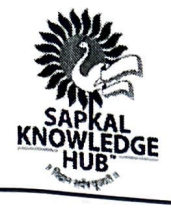

# Kalyani Charitable Trust's Late G. N. Sapkal College of Engineering<br>Kalyani Hills, Anjaneri, Trimbakeshwar Road,<br>Nashik – 422 213

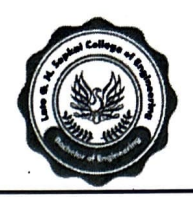

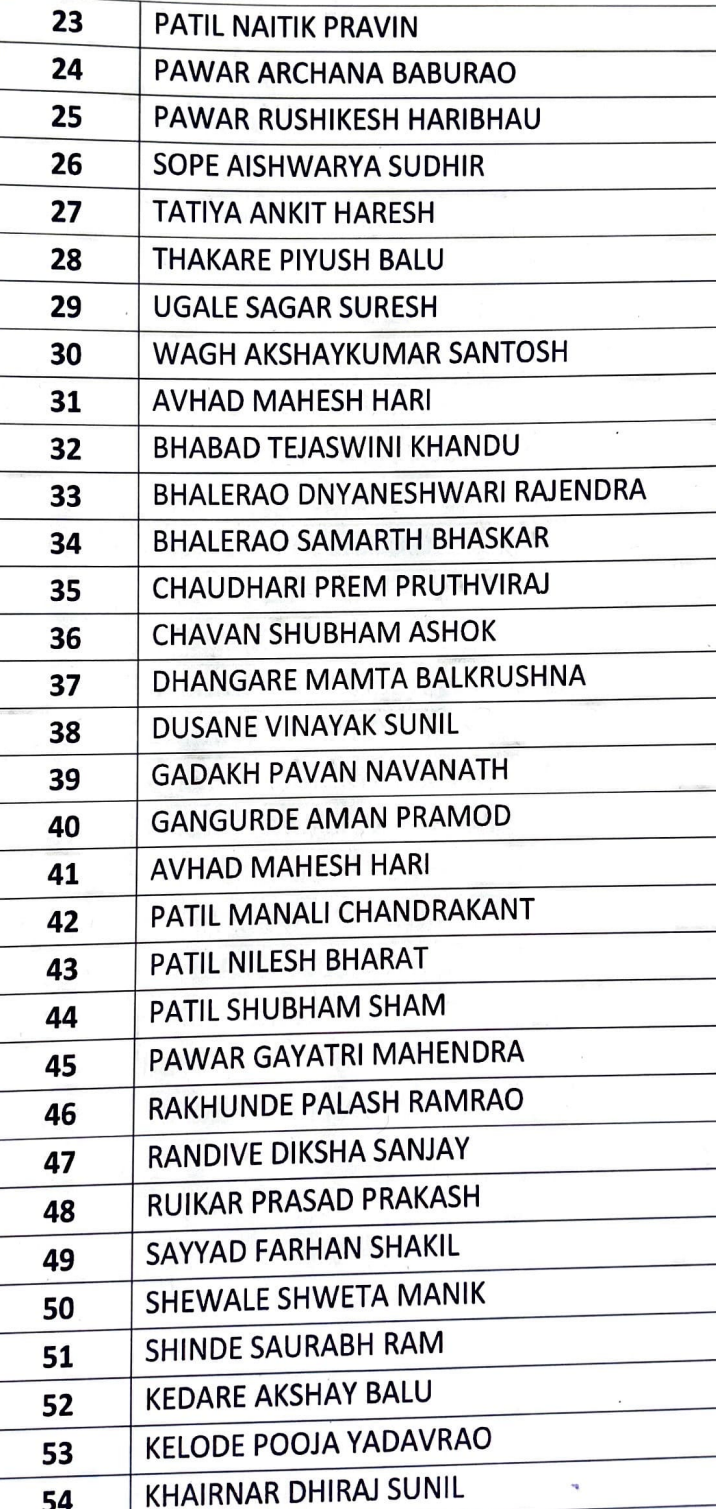

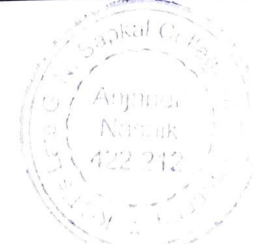

 $\omega^{\chi^{\prime\prime}}$ 

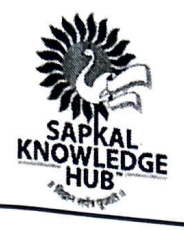

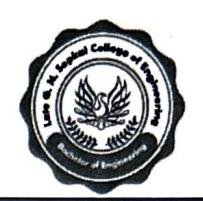

Kalyani Hills, Anjaneri, Trimbakeshwar Road, Nashik - 422 213

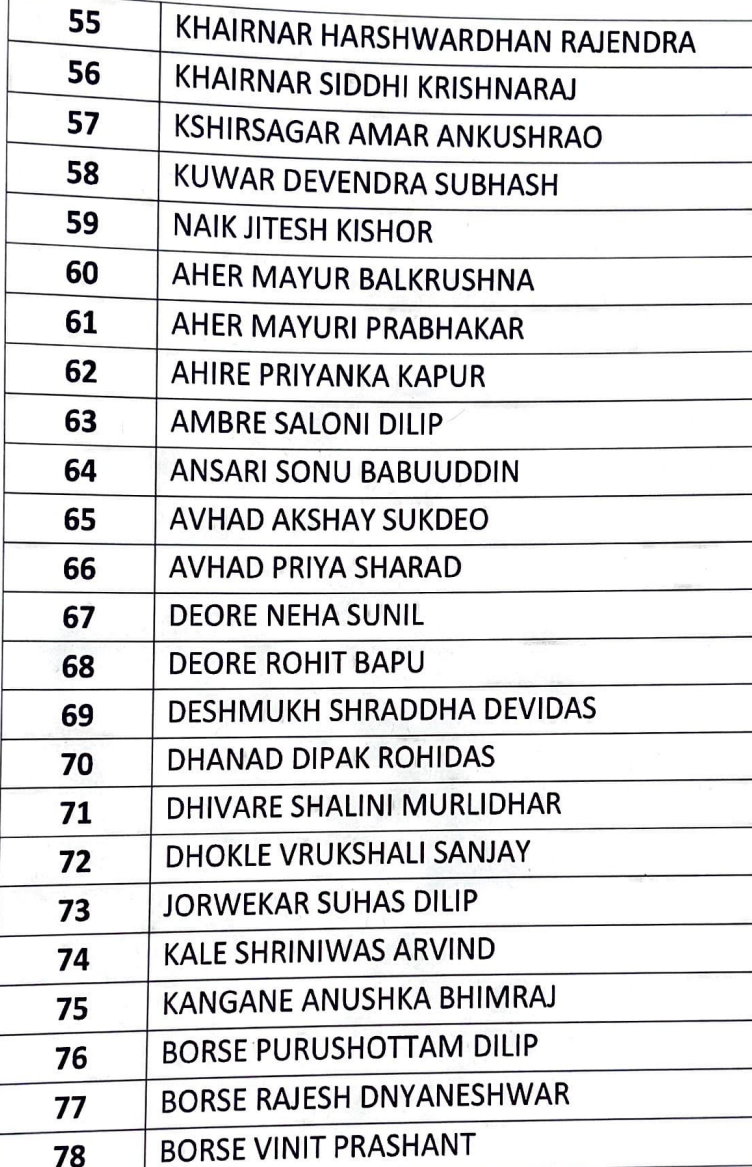

D. Daware Prof CESA Coordinator

Prof. Dr. D. P. Joshi Head **Department of Civil Engineering** 

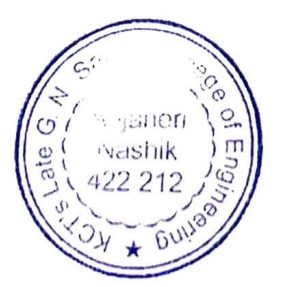

Prof. Dr. S. B. Bagal Principal

**LGNSCOE** Prof.(Dr.) Sahebrao B. Bagal Principal Late G. N. Sapkal College of Engineering<br>Anjaneri, Nashik-422 213.

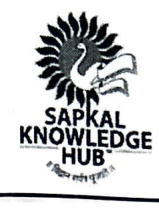

/

**•** 

**Kalyani Charitable Trust's Late G. N. Sapkal College of Engineering Kalyani Hills, Anjaneri, Trimbakeshwar Road, Nashik** - **422 213** 

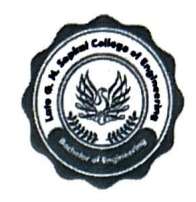

Ref: KCT's *I* LGNSCOE/Civil/ 2019-20/ **Date:** 31/07/2019

#### **DEPARTMENT OF CIVIL ENGINEERING**

#### **NOTICE**

The Civil Engineering Students Association is pleased to announce a four-day **workshop**  • on **"Remote Sensing"** from **27.08.2019 to 30.08.2019** in the civil engineering department's computer laboratory.

This workshop is designed to provide participants with a basic understanding of remote . sensing principles and applications, with a focus on civil engineering applications. Topics covered will include:

- What is remote sensing?
- Types of remote sensing data
- Remote sensing applications in civil engineering
- Hands-on exercises with remote sensing software

The workshop is open to all students and professionals interested. in learning about remote sensing. To register for the workshop, please submit your names to respective class coordinators. The workshop is free and open to all civil engineering students and faculty members.

We look forward to seeing you at the workshop!

For queries, kindly contact the following resource persons:

**Staff Coordinators**  Prof. I. J. Bathe - 8888500091 Prof. S. J. Pagar - 9665440093

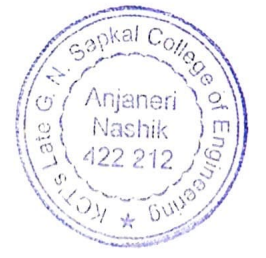

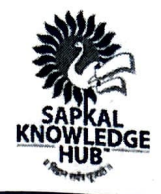

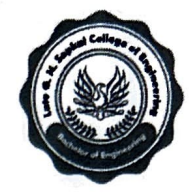

Kalyani Hills, Anjaneri, Trimbakeshwar Road, Nashik - 422 213

#### **Student Coordinators**

Pawar Saurav Sunil - 7378955314 Patil Girish Sanjay - 9767500123

Prof.  $R_{\epsilon}$ Daware **CESA** Coordinator

Prof.-Dr. D. P. Joshi **Head Department of Civil Engineering** 

Prof. Dr. S. B. Bagal Principal **LGNSCOE** 

Prof.(Dr.) Sahebrao B. Bagal Principal<br>
Late G. N. Sapkal College of Engineering<br>
Anjaneri, Nashik-422 213.

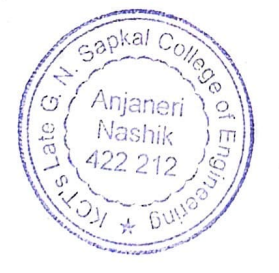

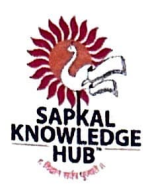

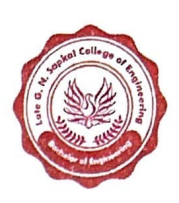

Kalyani Hills, Anjaneri, Trimbakeshwar Road, Nashik - 422 213

# **PROGRAM REPORT**

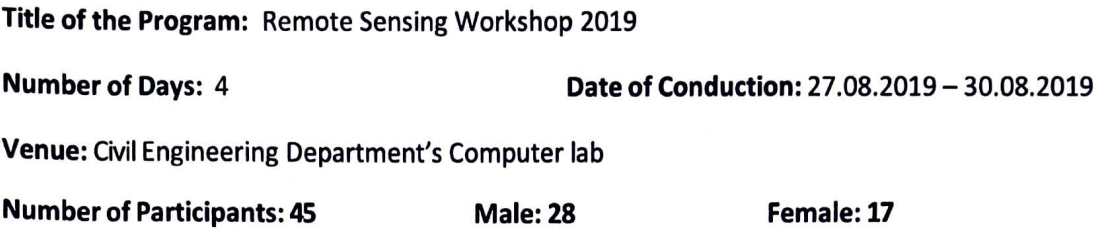

#### **INTRODUCTION:**

•

 $\overline{\phantom{a}}$ 

As part of technical upskilling, the Civil Engineering Students Association (CESA) organized a training workshop on Geographic Information Systems (GIS) and remote sensing from August 27, 2019 to August 30, 2019. The overall aim of this workshop was to introduce the participants to the GIS software, especially concerning the following areas:

- Searching for information provided by satellites.
- Geographic information processing and analysis.
- Learn how to use GIS and remote sensing software.

A total of 45 participants participated in the workshop, which was held at the Computer Laboratory of the Department of Civil Engineering, Late G. N. Sapkal College of Engineering, Nashik. It was • organized by the Civil Engineering Students Association (CESA). The workshop began at 10 a.m. with a welcome and felicitation ceremony, followed by the first introductory session of the workshop. The session started at 1 pm where all the participants were welcomed and the trainer explained the aim and objectives of this workshop. This workshop consisted of two modules: Geographic Systems Information and Remote Sensing.

#### **GEOGRAPHIC INFORMATION SYSTEM:**

- 1. First session of training: The first session of training began with the installation of the ArcGIS software on the computers of the participants. The trainer first presented the theoretical frame of GIS before beginning to showcase ArcGIS software applications. This module took them two days. The first session consisted of:
	- Introducing the ArcGIS software and its functionality.

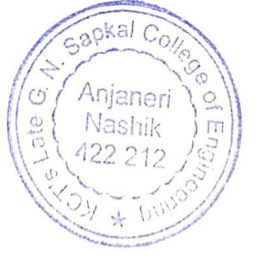

Page 1 of 5

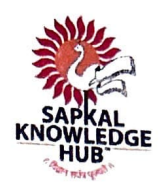

 $\bullet$ 

Kalyani Charitable Trust's **Late G. N. Sapkal College of Engineering** 

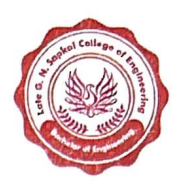

Kalyani Hills, Anjaneri, Trimbakeshwar Road, Nashik - 422 213

- Presentation of standard functions within ARC Map;
- Presentation of toolbox functions;
- A set of exercises about recording, selecting elements using several methods, creating files using existing files, and saving them in a folder.
- A practical exercise consisting of extracting village boundaries, areas, such as rivers, lakes, and cities 100 kilometers around these lakes and rivers, and population density in these areas. The session closed at 4:45 p.m. During this session, the trainers were asked a set of questions on ArcGIS functionality, which the trainers answered.
- Question 1: Why do we not have the same functions box in ArcGIS software as the trainers? ❖ Answer: Because you activated 'typical install' and we activated 'complete install'. So, you have to activate the button 'complete install' to have the same function box displayed, but you will need too much time and free space on your disk to install the software in this way.
- Question 2: How will we know if a city is not selected on a map with Arc MAP? Answer: cities selected are blue on the map and cited unselected are black.
- Question 3: How can we know if there is a particular function in ArcGIS software? Answer: You have to read the software's help document or other documents about ArcGIS on the internet to get a functions list and learn what they can do. If you need a function now, you can find it by clicking on search and writing its name.
- 2. Second session of training: At the beginning of this second session, participants suggested to the trainers to take revision of the first session. The trainers showed them again how to create a geographical map. After a short revision, they gave them a set of exercises and practices with the ARC map. The first module of training finished at 1 o'clock. These two sessions of training allowed the participants to become familiar with GIS and the ArcGIS software. After the lunch break, the trainers installed the ERDAS software and introduced the theory of Remote Sensing. As in the first session, participants asked a set of questions and trainers answered these questions.
	- Question 1: Is there a standard proportionality between the original map and the extracted map?

Answer: No, there isn't. It depends on the user, who can give his extract map any size

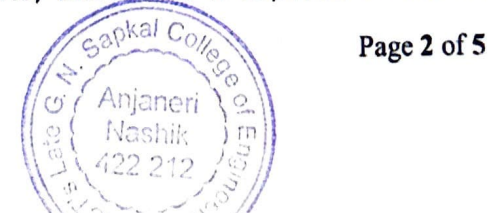

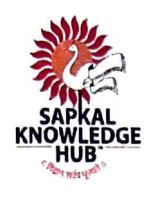

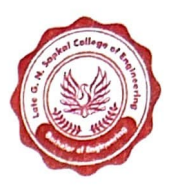

Kalyani Hills, Anjaneri, Trimbakeshwar Road, Nashik - 422 213

regardless of the original map.

- Question 2: How can we move a map with the mouse in the ArcGIS software? Answer: In a tools box, select the hand symbol and slip it on the map to move it.
- Question 3: Do coordinates or the grid change when we move the map? Answer: Try to move and notice. They don't change because the grid and the map are bound (fixed) Contribution: To display all the pictures on a map properly, we have to use the Degree minute unit instead of the UTM unit.
- 3. REMOTE SENSING, Third session of training: The first session of this third session was training on Remote Sensing with ERDAS software. It was about:
	- Obtaining Remote Sensing data;
	- Presentation of ERDAS software and data import function;
	- Data processing with ERDAS.

GIS session with participants Practical session with participants.

- 4. The second section was about atmospheric correction. Trainers presented the context of atmospheric correction before installing ENVI software. To help participants understand atmospheric correction well, they gave them a set of exercises to do with ENVI software. Trainers ended the session by introducing the participants to the classification concept. This session helped participants to understand Remote Sensing and to use the ENVI software. The questions asked by participants were:
	- Question 1: Do bands number 1 to 7 depending on the type of satellite? Answer: Yes, they depend on the type of satellite. Users were encouraged to read a document about spectral theory.
	- Question 2: How can we know that such a picture or color on the map is indicative of a particular object?

Answer: refer to the documentation on spectral theory and spectral signatures to identify an object that a picture or color represents. The second PowerPoint slide of the workshop gives the reflectance of various objects. Using reflectance, you can identify an object that a picture represents.

5. Fourth session of training: This last session aimed to estimate the quantity of carbon loss through

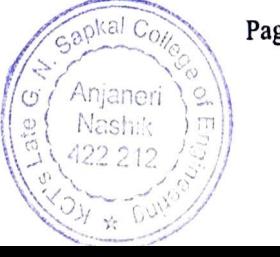

Page 3 of **5** 

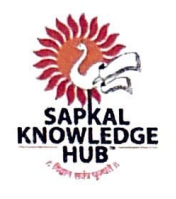

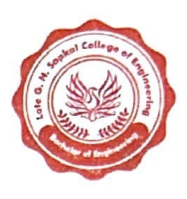

Kalyani Hills, Anjaneri, Trimbakeshwar Road, Nashik - 422 213

mapped land use change during a period of 10 years. To do this, the trainers used the following steps:

- Determination of a matrix that shows which land use classes changed, as well as the area of change, during a period of 10 years using ERDAS software
- Estimation of the areal extent of forest transformed during a period of 10 years.
- Estimation of carbon quantity that was affected by the transformation during a period of 10 years.

• Participants followed these steps and obtained a final result that was saved as an Excel spreadsheet file. This session was rich in debate because participants could not designate other land use changes (apart from forest transformations) They finished this last session with a practical exercise to import GPS points, from a portal GPS device, into the GIS system on the computer. These four sessions allowed participants to get familiar with satellite data sets, image process routines, analysis methods, and how to view and explore their results in an ArcGIS system, ERDAS, and ENVI software. Questions asked during this session were:

Question 1: How should one choose the colors to represent transformation or other changes in land use?

Answer: It depends on the profession of a person. A town planner and an environmentalist should not have the same color. The important thing is to explain the transformation result from the land use change mapping.

Question 2: How do you import parameters for carbon stock changes, based on the carbon content of forests and woodlands (non-forests), into an Excel spreadsheet file? Answer: The carbon stock values per land cover are given from literature references and are universal. You can get default carbon stock changes from land use changes and also from the internet. They indicate the quantity of carbon loss through the transformation of one hectare of forest.

# **CLOSURE OF WORKSHOP:**

**•** 

In summary, the CESA Secretary expressed his satisfaction with the results of the workshop. He also thanked the trainers for their availability and effort. He expressed gratitude to Dr. S. B. Bagal, Principal LGNSCOE and Dr. D. P. Joshi, Head of the Civil Engineering Department, and Prof. I. J. Bathe, the coordinator of this workshop, for a good unfolding of this training, and thanked the participants for their contributions. He also so thanked all those who took part in the organization of this

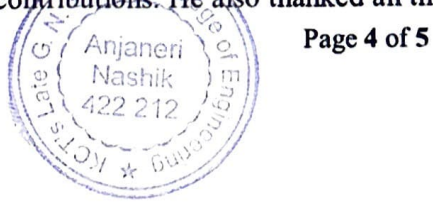

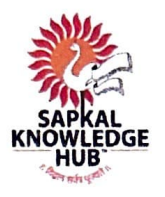

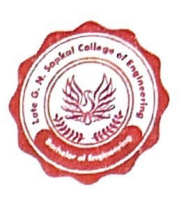

Kalyani Hills, Anjaneri, Trimbakeshwar Road, Nashik - 422 213

workshop. He reminded participants that other workshops particularly on databases would take place soon and hoped that they would all participate in these workshops, given the direct connection between this workshop and the latter. He also commented on the social interest of workshops to participants because, beyond training, they help participants to establish good relationships and to make the acquaintance of others. Lastly, he reminded all participants not to hesitate to get in touch with him. The trainers thanked the participants for their contributions. Furthermore, they encouraged them to repeat all the exercises that they had done during the workshop, to check how well they had understood the modules they had been taught. Participants were asked what they thought about the workshop and provided criticism and suggestions to improve future workshops in this regard. They expressed their satisfaction with the workshop while noting some shortcomings and giving the following recommendations:

- Increase the duration of the workshop because time was not enough to assimilate the modules that the trainers taught.
- Have ERDAS manuals at the participant's disposal, particularly on data importation with ERDAS software.
- Have complete versions of GIS software to use all functions they contain.

# **Photographs:**

•·

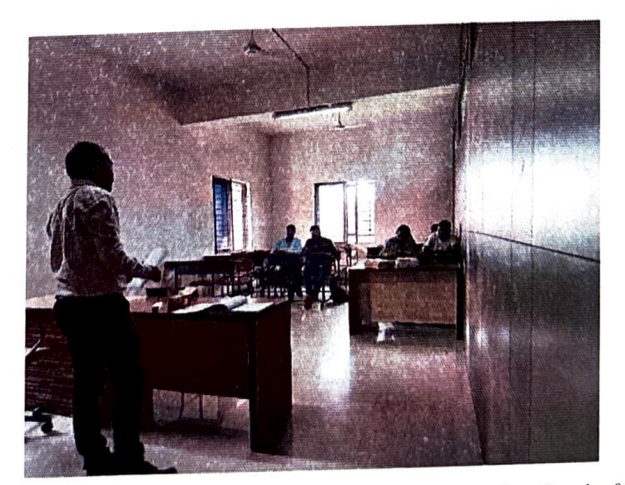

*')-'ii glimpse during 1!,eorotical session <>( remote sensing for a batch of 5 allendees* 

D. Daware Prot **CESA Coordinator** 

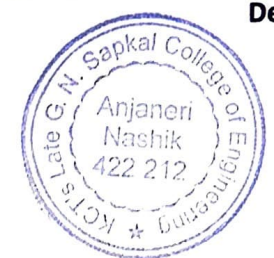

Prof. Dr. D. P. Joshi **Head Department of Civil Engineering** 

Page **S** of S

Prof. Dr. Sahebrao B. Bagal **Principal LGNSCOE**  Prof.(Dr.) Sahebrao B. Bagal Principal Late G N. Sapkal College of Engineering Anjaneri, Nashik-422 213.

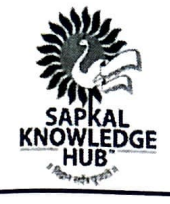

Kalyani Charitable Trust's **Late G. N. Sapkal College of Engineering**  Kalyani Hills, Anjaneri, Trimbakeshwar Road,

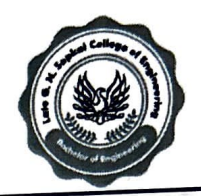

**N** ashik - 422 213

# Civil Engineering Students Organization **(CESA)**

In association with

# Department of Civil Engineering

# Remote Sensing Workshop 2019

# Student Attendance Report

# **Date: 27/08/2019** - **30/08/2019 Venue: Computer Laboratory, Department of Civil Engineering**

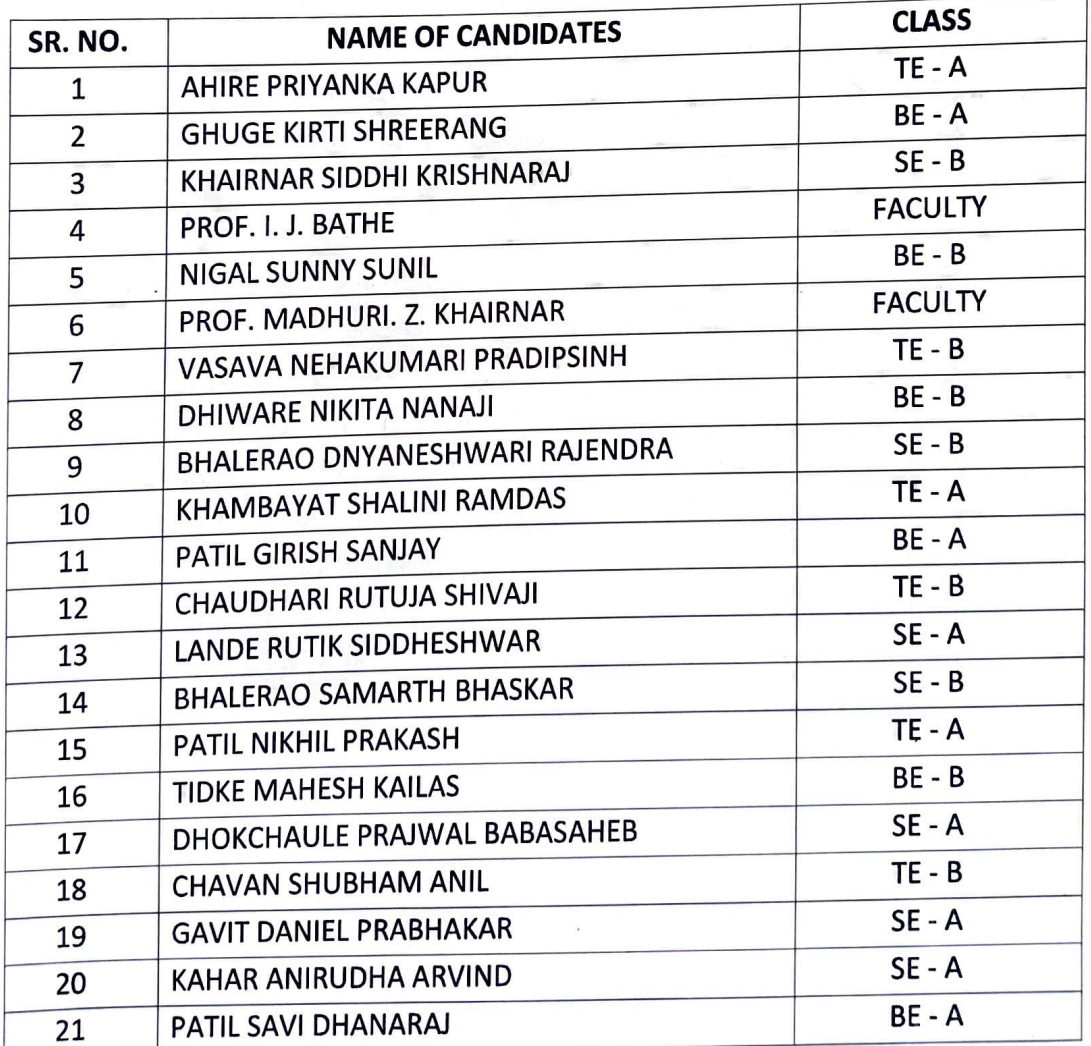

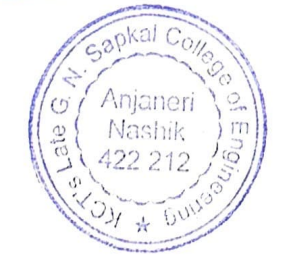

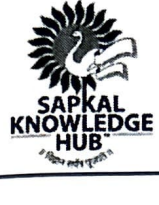

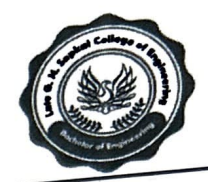

Kalyani Hills, Anjaneri, Trimbakeshwar Road, **N** ashik - 422 213

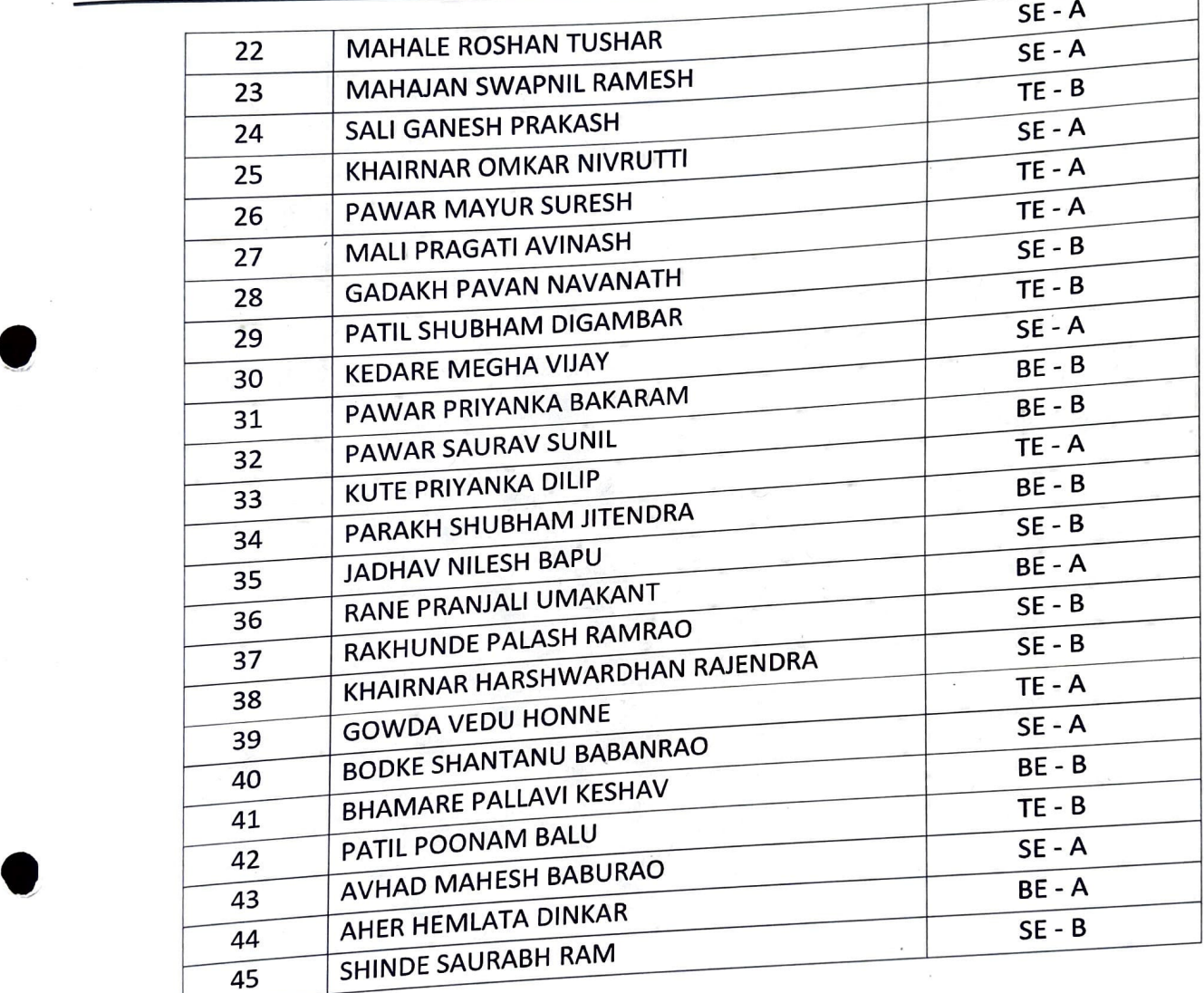

D. Daware Prok CESA coordinator

**Department of Civil Engineering LGNSCOE Prof.(Dr.) Sahebrao B. Bagal** 

Prof. Dr. D. P. Joshi Prof. Dr. S. B. Bagal **Head** Principal<br> **Head** Principal Principal<br> **East Preinearing** LGNSCOE

Principal Late G. N. Sapka! College of Engineering Anjaneri, Nashik-422 213.

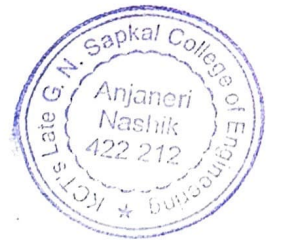

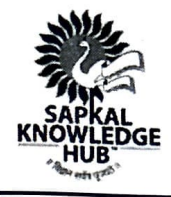

Kalyani Charitable Trust's Late G. N. Sapkal College of Engineering Kalyani Hills, Anjaneri, Trimbakeshwar Road,

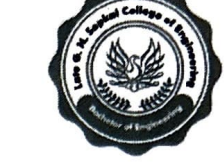

Nashik - 422 213

Ref: KCT's / LGNSCOE/Civil/ 2019-20/

# Date: 03/01/2020

# DEPARTMENT OF CIVIL ENGINEERING

# **NOTICE**

The Civil Engineering Students Association (CESA) is organizing a two-day soft skills training program on January 20th and 21st, 2019. The program will be held at the seminar hall from 9:00 AM to 5:00 PM on both days.

The program will cover a wide range of soft skills topics, including:

- Communication skills
- Teamwork skills
- Leadership skills
- Problem-solving skills
- Time management skills
- Stress management skills

The program is open to all students of B. E. Do register for the program by 15<sup>th</sup> January 2019. For registration, kindly contact the following resource person(s)

**Staff Coordinator** Prof. P. D. Daware - 9960866193 **Student Coordinator** Patil Girish Sanjay 79777059355

P.D. Daware  $Prdf$ **CESA Coordinator** 

Prof. Dr. D. P. Joshi Head **Department of Civil Engineering** 

Prof. Dr. S. B. Bagal Principal **LGNSCOE** 

Prof.(Dr.) Sahebrao B. Bagal Principal Late G. N. Sapkal College of Engineering<br>Anjaneri, Nashik-422 213.

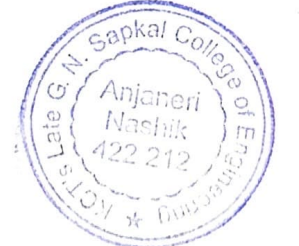

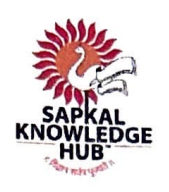

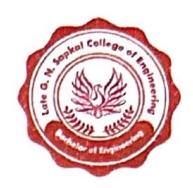

Kalyani Hills, Anjaneri, Trimbakeshwar Road, Nashik - 422 213

# **PROGRAM REPORT**

Title of the Program: Softskills Training **Number of Days: 4** Date of Conduction: 20.01.2020 - 21.01.2020 **Venue:** Seminar hall

**Number of Participants: 112** 

**Male: 44** 

Female: 68

# **Summary**

The Civil Engineering Students Association (CESA) organized a soft skill training program for civil engineering students on January 20-21, 2020 at Late G. N. Sapkal College of Engineering, Sapkal Knowledge Hub campus. The program was designed to help students develop the non-technical skills they need to succeed in their careers, such as communication, teamwork, leadership, and problemsolving.

The program was attended by over 112 students from the last year of the engineering program. The training was delivered by a team of experienced trainers who used a variety of interactive methods, such as lectures, workshops, and case studies.

The program was well-received by the students, who reported that they found it to be informative and engaging. The students also appreciated the opportunity to practice the skills they learned in a real-world setting.

# **Introduction**

Soft skills, also known as interpersonal skills or people skills, are the non-technical skills that people need to succeed in their careers and personal lives. Soft skills include communication, teamwork, leadership, problem-solving, and critical thinking skills.

Soft skills are essential for civil engineering students, as they will be working with a variety of people, including clients, colleagues, and construction workers. Civil engineers also need to be able to communicate their ideas effectively, both written and oral.

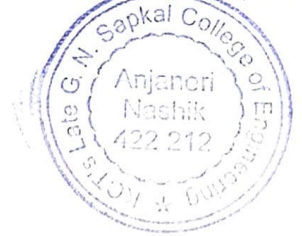

Page 1 of 4

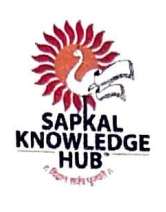

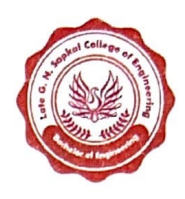

Kalyani Hills, Anjaneri, Trimbakeshwar Road, Nashik - 422 213

The Civil Engineering Students Association (CESA) organized a soft skill training program for civil engineering students on August 12-13, 2023 at the university campus. The program was designed to help students develop the soft skills they need to succeed in their careers.

# **Program Objectives**

The objectives of the soft skill training program were to:

- Help students develop the communication skills they need to communicate effectively with clients, colleagues, and construction workers.
- Help students develop the teamwork skills they need to work effectively as part of a team.
- Help students develop the leadership skills they need to lead and motivate others.
- Help students develop the problem-solving skills they need to identify and solve problems effectively.
- Help students develop the critical thinking skills they need to make informed decisions.

# **Program Participants**

The soft skill training program was attended by over 100 students. The students were from a variety of backgrounds and had different levels of experience.

# **Program Trainers**

The soft skill training program was delivered by a team of experienced trainers who have worked with a variety of organizations, including multinational companies and government agencies. The trainers were experts in their field and had a passion for helping people develop their soft skills.

# **Program Content**

The soft skill training program covered a wide range of topics, including:

Communication skills: This module covered topics such as effective communication, both written and oral, as well as how to present ideas and information effectively.

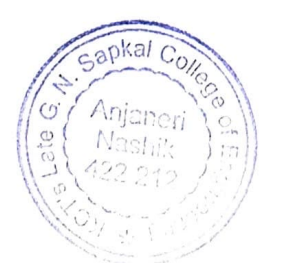

Page 2 of 4

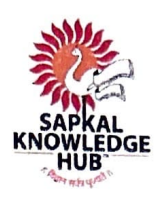

Kalyani Charitable Trust's

Late G. N. Sapkal College of Engineering

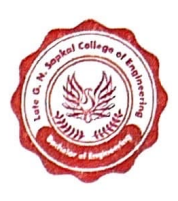

Kalyani Hills, Anjaneri, Trimbakeshwar Road, Nashik - 422 213

- Teamwork skills: This module covered topics such as building and managing teams, resolving conflict, and making decisions.
- Leadership skills: This module covered topics such as setting goals, motivating others, and delegating tasks.
- Problem-solving skills: This module covered topics such as identifying and analyzing problems, developing and implementing solutions, and evaluating results.
- Critical thinking skills: This module covered topics such as evaluating information, making informed decisions, and solving problems creatively.

# **Program Delivery**

The soft skill training program was delivered using a variety of interactive methods, such as lectures, workshops, and case studies. The trainers also used role-playing exercises and simulations to help students practice the skills they were learning.

# **Program Evaluation**

The soft skill training program was evaluated using a variety of methods, including participant feedback, pre-and post-training assessments, and focus groups. The evaluation results showed that the program was effective in helping students develop their soft skills.

# **Participant Feedback**

The participant feedback was overwhelmingly positive. Students reported that they found the program to be informative, engaging, and helpful. Some of the specific comments from students included:

- "I really enjoyed the workshop on communication skills. It helped me to understand the importance of effective communication in the workplace."
- "The teamwork module was very helpful. I learned how to work effectively with others and resolve conflict in a team."

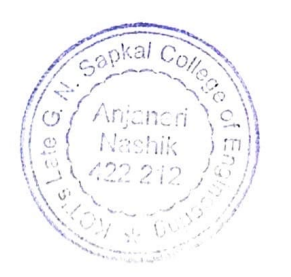

Page 3 of 4

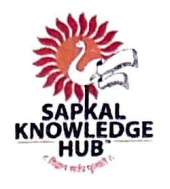

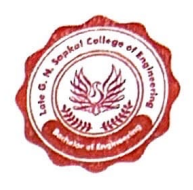

Kalyani Hills, Anjaneri, Trimbakeshwar Road, Nashik - 422 213

Photograph:

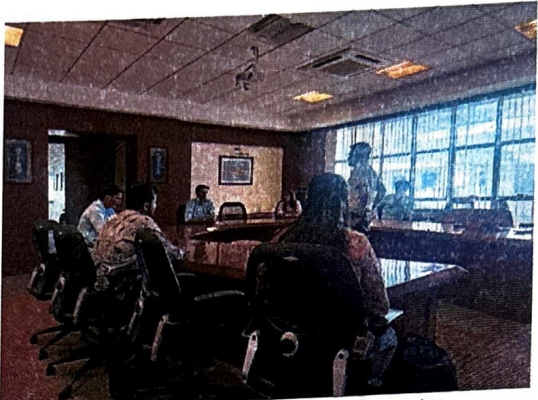

P.D. Daware Prof

**LESA** Coordinator

Figure 1 Mock group discussion session

 $\mathcal{L}$ 

Prof. Dr. D. P. Joshi Head **Department of Civil Engineering** 

Prof. Dr. Sahebrao B. Bagal Principal **LGNSCOE** Prof.(Dr.) Sahebrao B. Bagal Principal<br>
Late G. N. Sapkal College of Engineering<br>
Anjaneri, Nashik-422 213.

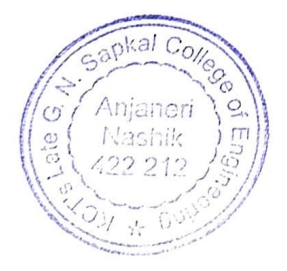

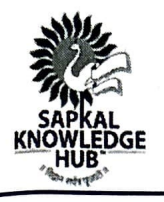

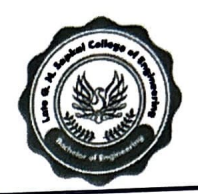

Kalyani Hills, Anjaneri, Trimbakeshwar Road, Nashik - 422 213

# **Civil Engineering Students Organization (CESA)**

In association with

# **Department of Civil Engineering**

# Softskills training 2019-20

# **Student Attendance Report**

Date: 20/01/2020 - 21/01/2020

**Venue: Seminar Hall** 

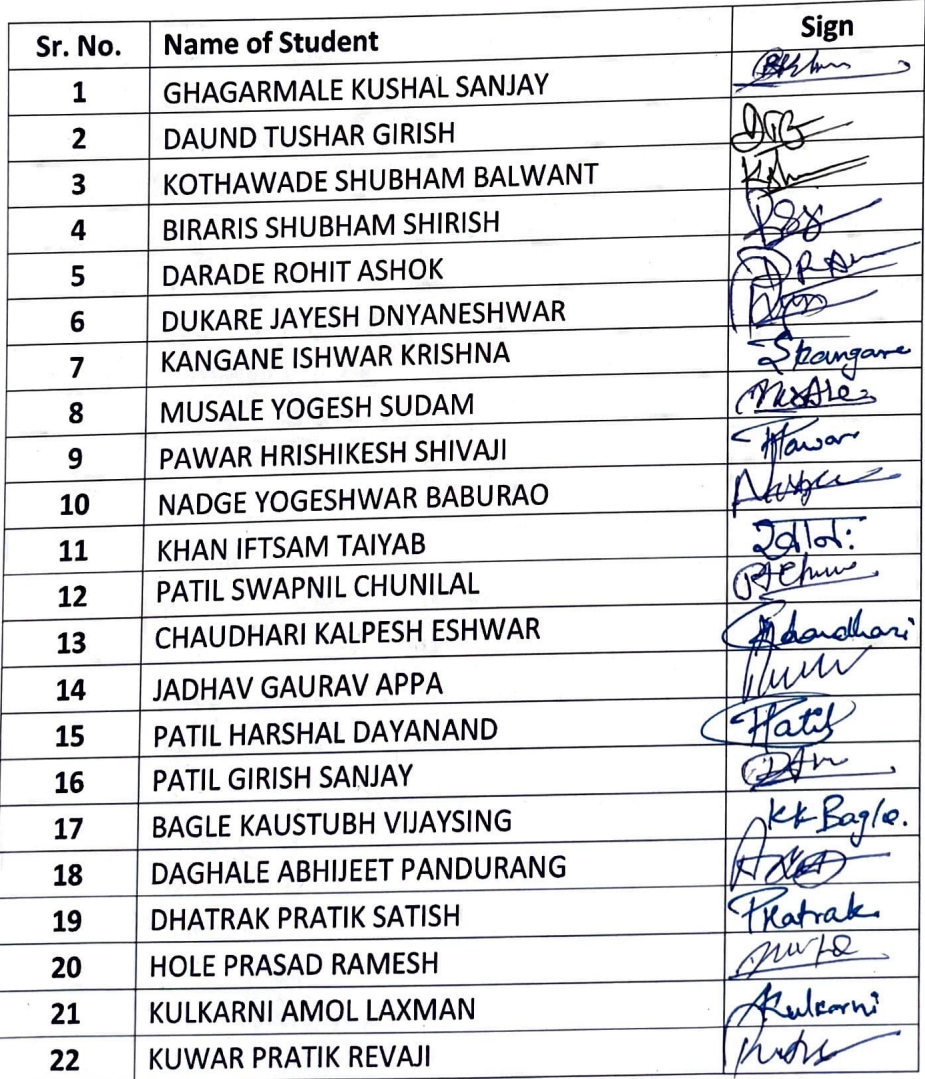

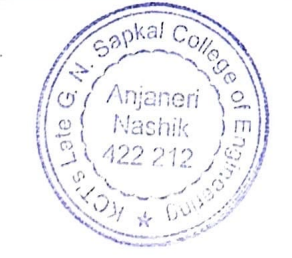

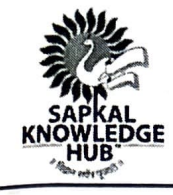

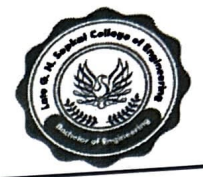

 $\mathbf{r}$ 

Kalyani Hills, Anjaneri, Trimbakeshwar Road, Nashik - 422 213

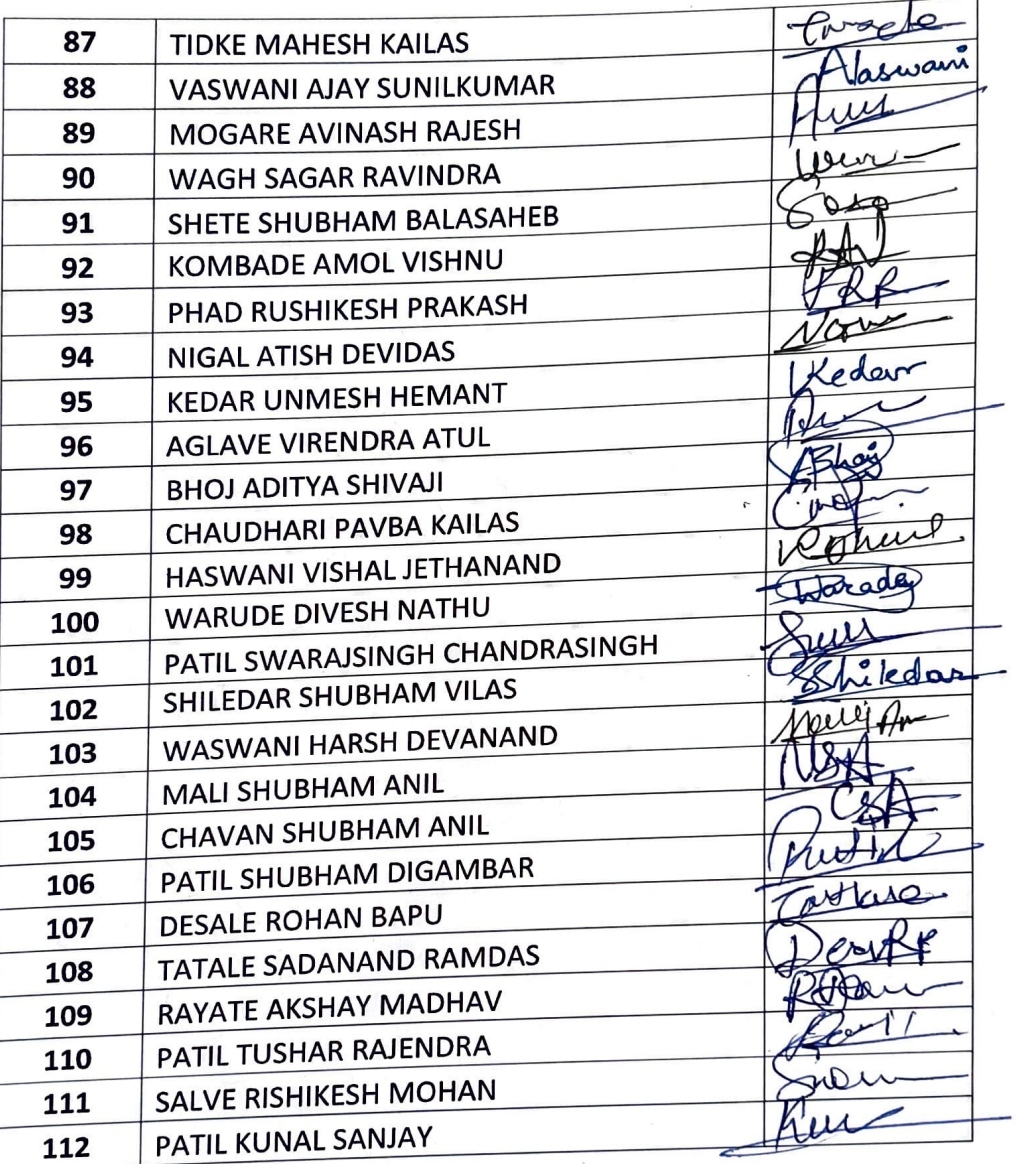

m Daware Prof. P.S CESA Coordinator

Prof. Dr. D. P. Joshi Head **Department of Civil Engineering** 

Prof. Dr. S. B. Bagal Principal **LGNSCOE** 

Prof.(Dr.) Sahebrao B. Baga Principal Late G. N. Sapkal College of Engineering<br>Anjaneri, Nashik-422 213.

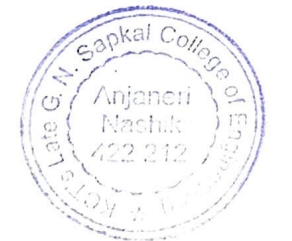